### **1. INTRODUCCIÓN:**

La gran demanda de materia prima para la industria maderera de calidad, hace que entidades y personas dedicadas a la producción elaboren y ejecuten Planes de Manejo adecuados a sus plantaciones forestales. Los inventarios forestales, tienen como objeto principal, la generación de información del estado actual en que se encuentra el bosque tomando en cuenta volumen, área basal (AB), estado fitosanitario, etc., esta información ayudará al propietario a desarrollar actividades de manejo dentro de la plantación obteniendo así volúmenes y calidad de madera adecuados.

La Unidad de Promoción de Desarrollo Forestal del Ecuador "PROFORESTAL", entidad responsable de implementar y ejecutar el Plan Nacional de Forestación y Reforestación, no cuenta con información específica de los crecimientos volumétricos de las diferentes especies forestales, por lo que se hace necesario el monitoreo de las plantaciones a través del establecimiento de parcelas permanentes de crecimiento, con el fin obtener parámetros comparativos en lo referente al número de árboles/ha, volumen m3/ha., área basal m2/ha, incremento anual promedio, plagas, enfermedades y otros.

PROFORESTAL: viene ejecutando varios proyectos de reforestación. Entre ellos está la propiedad de la comunidad Casco Valenzuela con 88.22 hectáreas de *Pinus patula* **Schl.et Cham** perteneciente al a la parroquia San Pablo, cantón Otavalo.

### **1.1 EL PROBLEMA**

El estudio del comportamiento de la mayoría de las especies forestales tanto nativas como introducidas en conocimiento del crecimiento de sus diferentes parámetros útiles para planificar el manejo de cada uno de ellas es mínimo.

Este problema se presenta al momento de elaborar planes de manejo que permitan un control adecuado de las plantaciones y aprovechamiento de los bosques.

La carencia de estudios va acompañada del poco incentivo a las investigaciones forestales por parte de los organismos gubernamentales, la mínima investigación en ésta área la han realizado Organización No Gubernamental que aportan al manejo sustentable de los bosques.

### **1.2 JUSTIFICACIÓN**

La investigación de los recursos forestales del país es de gran importancia para la conservación y manejo sostenible de estos. Por esta razón, el establecimiento de Parcelas Permanentes de Muestreo (PPM), y los datos consiguientes sobre la vegetación arbórea son elementos esenciales para la elaboración de modelos del crecimiento y rendimiento. Aparte de esta información, el manejo de bosque requiere de datos cuantitativos y cualitativos que en la práctica permite determinar incrementos volumétricos, ciclo de corta, diámetros mínimos de corta, niveles permisibles de los daños de explotación y conocer la respuesta del bosque a diferentes tipos de aprovechamientos y tratamientos silviculturales.

Las parcelas permanentes de medición forman parte importante e integral del manejo sostenible del bosque y la conservación de áreas protegidas. Proveen datos (cuantitativos y cualitativos) sobre los cambios de la vegetación arbórea, junto a otras fuentes de información (inventarios forestales, ensayos silviculturales, estudios ecológicos y fenológicos) permitiendo construir modelos de estructura del bosque, para definir tipos de aprovechamiento y tratamientos silviculturales.

### **1.3 OBJETIVOS:**

### **1.3.1 Objetivo general**

Establecer Parcelas Permanentes de Crecimiento de *Pinus patula* Schl.et Cham, para conocer el estado actual de la plantación en la comunidad Casco Valenzuela, parroquia San Pablo, cantón Otavalo, provincia Imbabura

### **1.3.2 Objetivos específicos**

- Determinar el Diámetro Basal y Altura totales por parcela individual y por parcelas permanentes de crecimiento.
- $\triangleright$  Cuantificar el volumen por parcela inicial individual y por parcelas.
- Analizar comparativamente los resultados encontrados por parcela individual y por parcelas permanentes de crecimiento.

### **1.3.3 Preguntas Directrices**

¿En la comunidad Casco Valenzuela se ha realizado estudio de parcelas permanentes de crecimiento?

¿La cantidad de las plantas son indispensables para mantener una plantación homogénea?

## **2. MARCO TEÓRICO**

## **2.1 DESCRIPCIÓN DE LA ESPECIE**

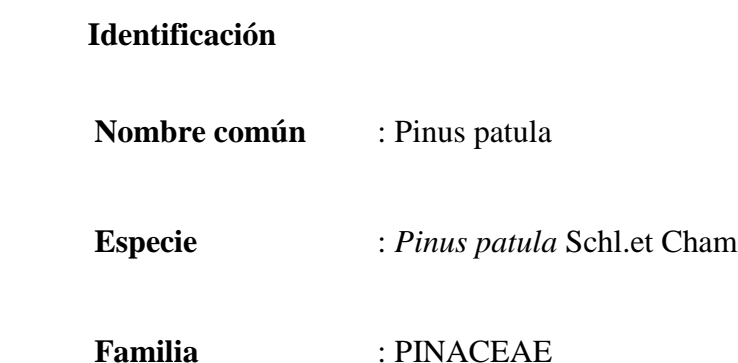

## **2.1.1 Área de distribución**

El *Pinu. patula* es nativo de México, pero ahora el 95% de población total de plantaciones de *Pinu. Patula* en el mundo se encuentra al este, centro y sur de África. Lamprecht (1989).

En Ecuador el *Pinus patula* es la segunda especie en relación de la superficie plantada en el país, 41% de total. Añazco (1996). Citado Hofstede, Lips, Jongsma, Sevink (1998).

### **2.1.2 Requisitos ecológicos**

Los límites del rango de *Pinus patula* están definidos por tres factores:

- El suelo debe tener una disponibilidad de humedad todo el año.
- El suelo tiene que ser ácido.

 El tercer factor está relacionado con la temperatura máxima que en el mes más caliente no tiene que sobrepasar los 29ºC en promedio. Wornald (1975). Citado por Hostede lips, Jongsma, Sevink (1998).

El *Pinus Patula* prefiere temperaturas promedias anuales de 12 - 18ºC con una mínima absoluta de –10ºC. La precipitación tiene que estar dentro de 1.000 – 2000 mm anual Lamprecht (1989).

En lo que se refiere a su preferencia por suelos, esta especie soporta texturas diversas. Su área de dispersión altitudinal (no sobrepasa los 3300 m.s.n.m.) es la marca prácticamente sus límites de adaptabilidad. Spier/Biederbick (1980).

### **2.1.3 Características botánicas**

Esta especie posee hojas de color verde, con tono amarillento limbo formado por 5 agujas o foliolos aciculares, de 25 a30 centímetros de largo, su formación es triangular, borde dentado (sólo se puede apreciar al tacto), cara superior suave, parte inferior se presenta áspera, nervadura no es disponible distinguirla a simple vista. Inserción en las ramas, esparcidas.

Flores se presentan formadas por escamas con apéndice laminar agrupadas en forma de cono, de 5 a7 centímetros de longitud. El color de las escamas se aprecia de un verde blanquecino, mientras que el de los apéndices es café claro.

Fruto y semillas Se presenta en forma similar al "pino de Monterrey". Las semillas son aladas y están contenidas dentro de un cono seco que tiene aproximadamente 10 centímetros de largo. Spier/Biederbick (1980).

### **2.1.4 Manejo**

En general, los modelos de manejo para *Pinus patula* son más intensivos que para *P. radiata*. Aparte de tener más raleos, se pone más atención en la poda porque *Pinus Patula* es muy ramificado y casi no tiene poda natural, esta poda entonces sirve para mejorar la accesibilidad de la plantación y para reducir el impacto y el riesgo del fuego. Además recomienda 2-3 desyerbas en el primer año en sitios de buena calidad. Burgers (1972) citado por Hostede lips, Jongsma, Sevink (1998).

### **2.1.5 Usos**

El *Pinus patula* sirve como planta ornamental, tiene un efecto muy decorativo sobre el paisaje su madera se presta para todo uso, donde la resistencia no significa un factor primordial. Por lo general, su aprovechamiento es similar al del *Pinus radita.*  Spier/Biederbick (1980).

### **2.2 CONCEPTOS Y UTILIDAD DE LAS PARCELAS PERMANENTES**

El muestreo: Un muestreo significa que utilizaremos los totales y promedios de una parte para estimar los totales y el promedio de toda una población. Se registrara las características de una parte del bosque para estimar las características de todo el bosque. En las PPC las unidades de muestreo son parcelas, la población total es el número total de parcelas que tendría el bosque.

### **2.2.1 Tamaño y forma de las parcelas**

Para inventarios forestales en el caso para los PGM generalmente se utilizan parcelas de rectangulares. El tamaño óptimo puede variar para cada bosque dependiente de la diversidad del bosque. Synnott, T.J. (1991).

En Costa Rica se utilizan área de 0.3 ha (para árboles mayores de 30 cm. De diámetro altura de pecho)

En Honduras 0.1 ha (50 cm de diámetro altura de pecho) En Guatemala de 0.6 ha

En Nicaragua de 0.1 hasta 1 ha (40 cm de diámetro altura de pecho)

En el caso de los fustales de 10 cm. se utilizan parcelas más pequeñas En Nicaragua 0.02 hectárea.

### **2.2.2 Distribución de las parcelas en el terreno:**

Generalmente se puede asegurar una buena distribución de las parcelas usando un diseño sistemático arreglando las parcelas en líneas equidistantes.

### **2.2.3 Intensidad de muestreo**

En este inventario el diseño del inventario queda a criterio de cada ejecutor normalmente se hace de forma aleatoria o sistemática, se recomienda utilizar una buena estratificación y distribución cuidadosa de la muestra (parcela). La intensidad de muestreo recomendada para áreas pequeñas es de 5% a un 10%. Synnott (1991).

### **2.2.4 Datos indispensables a registrarse en las parcelas permanentes**

Synnott (1991) recomienda que, en un programa de parcelas permanentes, sea necesario contar con los siguientes datos básicos

### **Diámetro del Fuste**

Los diámetros pueden medirse razonablemente al milímetro completo. De todas formas, las mediciones de clase de un centímetro usualmente no serán suficientemente precisas para los cálculos de incrementos y predicciones requeridos. Synnott (1991).

El equipo preferido para los trabajos de parcelas permanentes, está conformado básicamente por cintas diamétricas de fibra de vidrio; por ser éstas más estables y resistentes al trato duro y a la humedad tropical. Synnott (1991).

### **Altura del Fuste**

Es casi imposible medir la altura con total precisión en el bosque húmedo tropical.

Primero, que es difícil identificar exactamente la parte superior de las copas de muchos de los árboles cuando éstas se hallan llenas de follaje, por lo tanto, no se necesita anotar mediciones con precisión irreal, puesto que el cálculo del incremento en la altura, árbol por árbol no es realizable.

Es posible estimar las alturas a ojo, con una precisión de uno a dos metros, con un chequeo regular para verificar las estimaciones. Cualquier instrumento que se use para las mediciones en altura deberá ser de uso rápido, fácil y constante y debe, preferiblemente, tener la escala de altura visible al mismo tiempo que la parte superior del árbol. Synnott (1991).

### **Altura Comercial**

Se refiere a la altura desde la base del fuste del árbol hasta la primera bifurcación o ramificación significativa. Esta altura se debe definir cuidadosamente para cada programa de parcelas permanentes de muestreo y debe medirse en la misma forma y al mismo tiempo que la altura de la base de la copa. Los valores de altura comercial se pueden usar para dar seguimiento al progreso del volumen comercial y predecir la producción comercial futura. Synnott (1991).

### **Forma del Fuste**

Se refiere a un índice de la calidad y cantidad de trozas aserrables que se pueden obtener de un árbol. Es de gran importancia durante el madereo y la utilización en inventarios madereros. Raras veces se incluye como factor a ser anotado en estudios de parcelas permanentes y estudios de tasas de crecimiento. Pero de todos modos, la mala forma del fuste ciertamente está correlacionada con la futura producción de madera en varias categorías y puede verse afectada por varias prácticas silviculturales. Synnott(1991).

### **2.2.5 Instalación de Parcelas Permanentes de Crecimiento (PPC)**

Con la ayuda de estacas y cuerda, se delimita un área de 1000 m2 (20x50 m). Se debe tener en cuenta que no se las puede instalar en los bordes de una plantación, ya que los árboles en los bordes gozan de menos competencia y los resultados obtenidos no serían exactos. Ayala (2002)

Instalación del primer vértice (A) o esquina de la parcela, mediante una estaca de madera en la parte media de dos hileras, ejemplo:

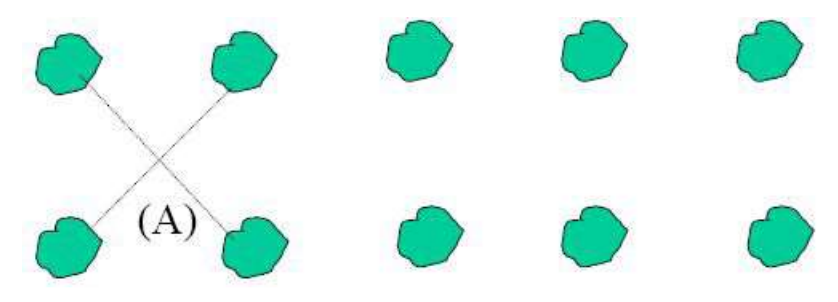

Siguiendo la dirección de la fila de árboles, se medirá el primer lado del paralelogramo desde la primera estaca (A) y se colocará el segundo vértice (B).

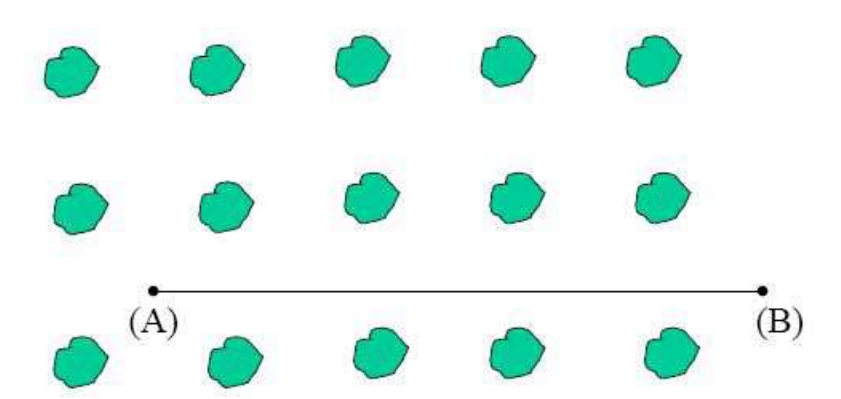

Para señalar el segundo lado o lindero de la parcela, se pondrá un ángulo recto tomando como referencia el primer lado, sobre esta alineación se colocará la respectiva distancia a partir del segundo vértice. Para la determinación del ángulo recto se coloca una estaca en el

tercer vértice. (Punto B en la figura) y con la ayuda de una soga se procede a hacer el método 3-4-5. Ayala (2002)

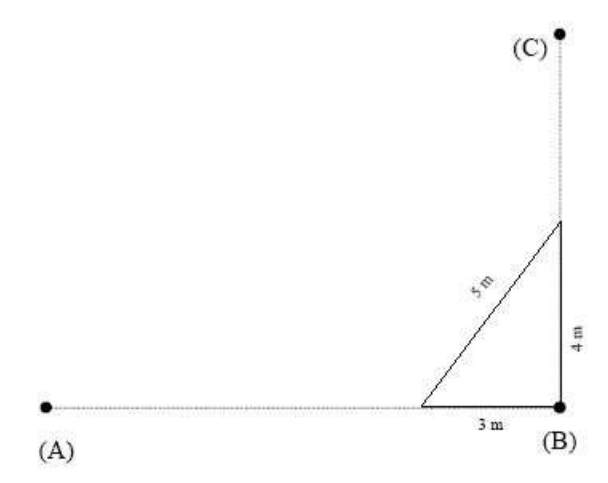

Para los dos lados restantes se sigue el mismo procedimiento del segundo lado. En caso de que el paralelogramo no se cierre, habrá que recurrir a un ajuste o compensación de distancias. Ayala (2002)

Se evaluaran veinte unidades permanentes de muestro rectangulares de 500m2 (20x25 m). En el estrato uno se evaluaran dos unidades de muestro, en el estrato dos se evaluaran cuatro unidades de muestro y en el estrato tres se evaluaran catorce unidades de muestro. Ayala (2002)

En cada parcela se tomaran los siguientes datos: altura total del árbol (m), estado sanitario y tipo de árbol de cada uno de los árboles registrados en la parcela, siguiendo el orden establecido en la primera evaluación. Ver Anexo 1.

Con la información generada en campo se tabularon y procesó los datos para obtener los resultados y emitir conclusiones y recomendaciones a seguir para el mejor desarrollo de la plantación. Ayala (2002)

## **3. MATERIALES Y MÉTODOS A UTILIZAR:**

## **3.1 Ubicación del Área en estudio**

**MAPA**

## PROYECTO PROVINCIAL REFORESTACIÓN- PROVINCIA IMBABURA - REGIONAL 1

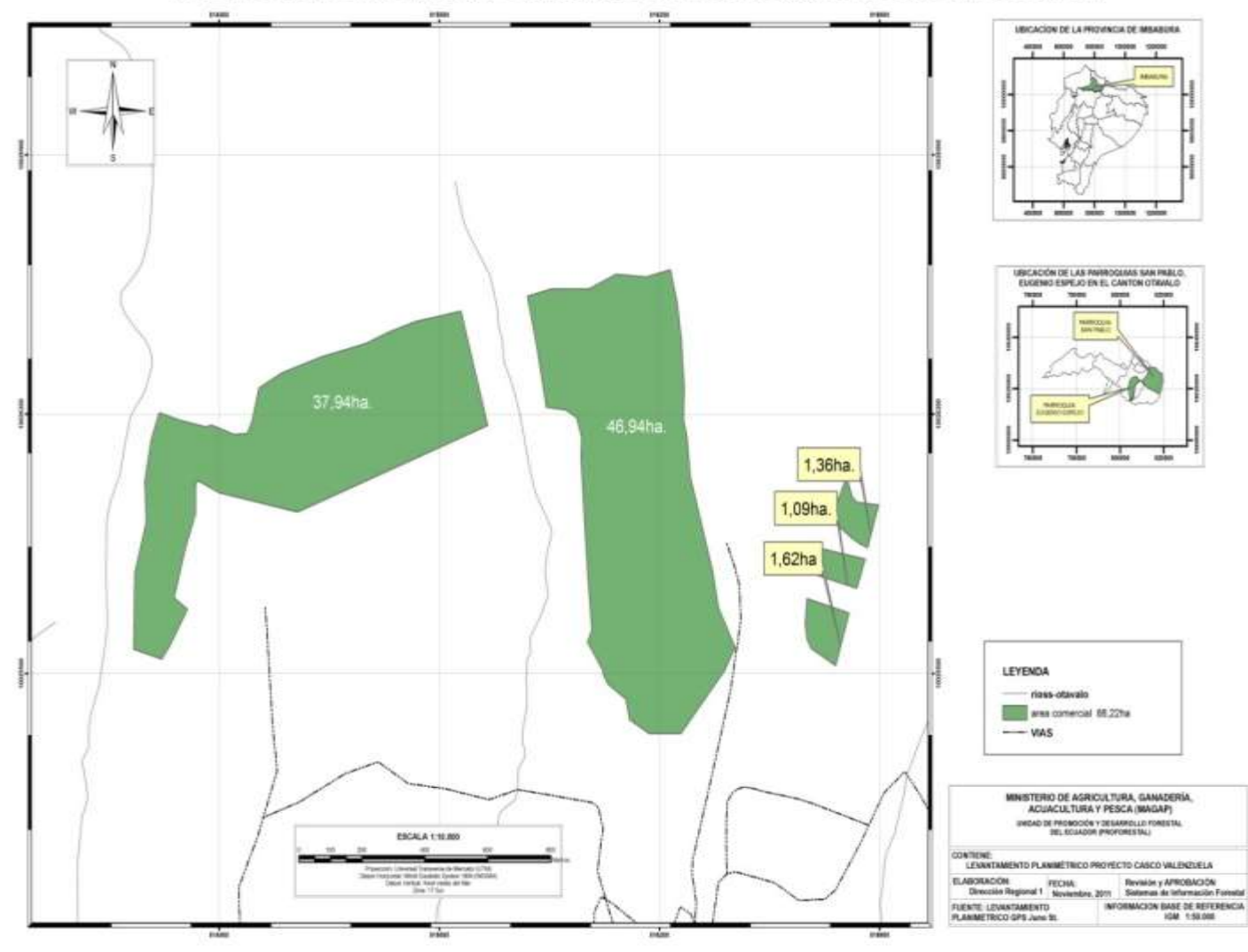

**Figura 1.-** Ubicación de la parroquia San Pablo **Fuente:** Plan de Desarrollo Estratégico San Pablo, 2004-2009

### **3.2 COBERTURA Y LOCALIZACIÓN**

### **3.2.1 Ubicación geográfica**

El presente proyecto se ejecutó en tierras de la comunidad Casco Valenzuela, cantón Otavalo de la provincia de Imbabura, situada a 16.0km de la cabecera cantonal. La Parroquia de San Pablo, está situada en las coordenadas 0º 12` Latitud norte, 0º 14` 29`` Latitud sur, 72º 15` Longitud este y, 70º longitud este.

El sitio de ejecución del proyecto de forestación y reforestación, tiene una superficie de 100 ha y se encuentra en un rango altitudinal entre 3320 a 3600m.s.n.m.

### **3.2.2 Límites y Extensión**

La comuna Casco Valenzuela es propietaria de un área de terreno de aproximadamente 329.40 ha, ubicado en el sitio denominado Casco Valenzuela, parroquia San Pablo, cantón Otavalo, provincia de Imbabura; 100 ha se han destinado para plantaciones comerciales con el proyecto PROFAFOR y aproximadamente trescientas hectáreas corresponden a pajonales y matorrales, de las cuales, 100 hectáreas se han asignado a PROFORESTAL, para el establecimiento de la plantación forestal con *Pinus patula*.

Estas tierras están limitadas por el norte con páramos del cerro Imbabura en mil ochocientos metros línea de rumbo variable; con hacienda El Abra en setecientos cincuenta y dos metros línea de rumbo variable; por el sur o pie con hacienda El Topo en toda su extensión en dos mil cien metros línea de rumbo variado; al este con comuna El Topo en mil cuatrocientos cuarenta y seis metros, rumbo S17°10W; y, por el oeste con la quebrada Imbabura al medio que divide a la comuna Imbabura en novecientos veinte y cinco metros línea de rumbo variado.

### **3.2.3 Zona de Vida**

Según el sistema de clasificación de Holdrige, el área de estudio pertenece a la formación ecológica bosque húmedo Montano (bh-M).

### **3.2.3.1 Datos climáticos**

La parroquia de San Pablo presenta un clima frío húmedo en la parte alta del páramo que se encuentra desde los 2800 hasta los 4520 msnm, y templado cálido desde los 2660 m.s.n.m. hasta los 2800 msnm.; posee una pluviosidad de 750 a 1500 mm, su temperatura promedio aproximadamente es de 9  $^{\circ}$ C en la parte alta y alcanza los 18  $^{\circ}$ C en la parte baja. El centro poblado presenta un clima templado con una temperatura aproximada de 14 °C y una pluviosidad de 980 mm. Otro factor importante es el número de meces secos ya que en toda la franja media de la cabecera parroquial existe un máximo de 5 meses secos, así como también en la parte alta existe un mínimo de 3 meses secos esto es muy importante para tomar medidas que solucionen los problemas de la producción (agricultura, ganadería, etc.) en épocas de sequía; las alternativas pueden ser construir reservorios de agua, proteger las fuentes de agua, entre otras.

Los datos climáticos para el área de influencia del proyecto, se basan en el resumen histórico climatológico (1972-2002) de la estación meteorológica situada en el Aeropuerto "Atahualpa" Ibarra y la estación meteorológico del Colegio Carlos Ubidia Albuja-Otavalo, citados por Pitacuar L. (2005) y PROFAFOR (2002).

| Datos climáticos                           |                            |  |  |  |
|--------------------------------------------|----------------------------|--|--|--|
| Precipitación promedio anual   1000 mm/año |                            |  |  |  |
| Temperatura Máxima                         | $16^{\circ}$ C.            |  |  |  |
| Temperatura Mínima                         | $7^{\circ}C$               |  |  |  |
| Temperatura Promedia                       | $11^{\circ}C$              |  |  |  |
| Meses secos                                | Julio, agosto y septiembre |  |  |  |
| Meses Iluviosos                            | Octubre a mayo             |  |  |  |
| Presencia de heladas                       | Agosto                     |  |  |  |
| Vientos fuertes                            | Julio y agosto             |  |  |  |

**Cuadro 1: Datos climáticos del área** 

Fuente: Estación meteorológico del Colegio Carlos Ubidia Albuja-Otavalo (2003)

### **3.2.4 Características edáficas**

#### **3.2.4.1 Características físicas y químicas**

La clasificación taxonómica del suelo según la FAO y citado por Profafor (2006), pertenece al orden de los Andosoles, caracterizado como suelo profundo con alto contenido de materia orgánica, de coloración oscura y con alta fertilidad natural, baja disponibilidad de fósforo, alta retención de agua y alta capacidad para almacenar agua disponible para la planta.

De acuerdo al reporte del análisis de suelo realizado por LABONOR(2009) del sitio a reforestar, presenta las siguientes características químicas:

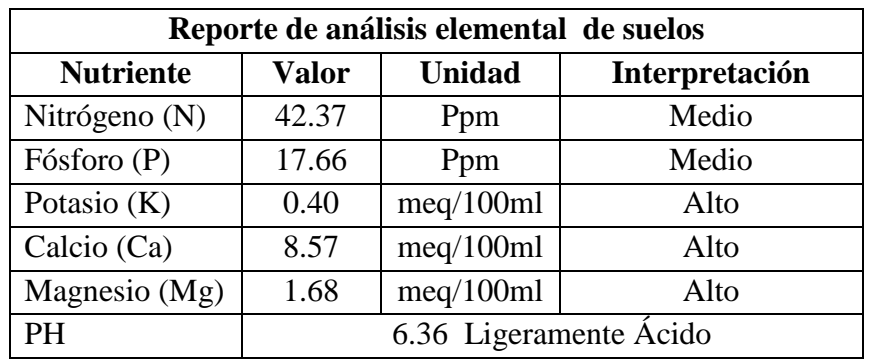

#### **Cuadro 2: Reporte de análisis de suelo área comunal Casco Valenzuela**

**Fuente:** Análisis de suelo LABONORT, 2009

## **3.3 MATERIALES Y EQUIPOS**

- Brújula
- $-$  Cinta métrica (1,5 m) y de (30 m).
- Flexómetro
- Pintura (roja).
- Esfero gráfico.
- Libreta y hojas de campo.
- Plano del área
- Martillo
- Estacas
- Piola
- Jalones
- Receptor de GPS (Global Positioning System)
- Mapa
- $-$  Pie de rey

### **3.4 MÉTODO**

### **3.4.1 Diseño de muestreo**

Para el establecimiento de las Parcelas Permanentes, se utilizó el inventario en base al muestreo sistemático estratificado.

#### **3.4.2 Ubicación de las parcelas permanentes**

Las parcelas permanentes fueron ubicadas en cinco lotes, a cada Parcela Permanente se les consideró como unidad censal, cada parcela tiene una superficie de 1.000 m<sup>2</sup> (20 m x 50 m), de forma rectangular. Con un espaciamiento entre plantas de 3m x 3m.

### **3.4.3 Número, tamaño y forma de las parcelas**

El objetivo real debe ser lograr un número adecuado de parcelas (en función de la variabilidad del recurso), en vez de intentar una intensidad de muestreo predeterminado. Para poblaciones grandes, el tamaño de la muestra es mucho más importante que la intensidad de muestreo. La intensidad de muestreo se puede basar en el parámetro que exige la menor amplitud de información. Synnott (1991).

Synnott (1991), menciona que el tamaño más eficiente de parcelas en una situación particular dependerá de los objetivos, la precisión requerida, la variabilidad del bosque y los costos presentes y futuros.

Las parcelas cuadradas y rectangulares se utilizan comúnmente en inventarios forestales y también para parcelas permanentes, por ser éstas de fácil levantamiento. Además, es necesario contar con sus parcelas, que permiten conseguir muestras de los árboles más pequeños. Synnott (1991).

### **3.4.5 Diseño de muestreo, ubicación y demarcación de las parcelas permanentes**

Las parcelas permanentes pueden distribuirse enteramente al azar (recopilación práctica de las leyes de la probabilidad), a través del bosque o en diseños aleatorios restringidos o estratificados o de acuerdo a un diseño sistemático. Synnott (1991), menciona a Dawkins y Field (1977), que han examinado este problema en relación con parcelas permanentes en bosques y han concluido que para algunos propósitos puede ser preferible el muestreo sistemático al muestreo estratificado al azar.

De acuerdo a la teoría del muestreo al azar, cada unidad de muestreo debe ser seleccionada de la población, de tal forma que cada una de las otras unidades tenga las mismas oportunidades, si esta condición se cumple se podrá ver que un alto número de muestras darán una estrecha aproximación al verdadero valor de la población.

La ubicación de cada parcela debe determinarse inicialmente en un mapa y luego identificarse en el bosque. No debe cambiarse la posición de una parcela únicamente por caer en un parche o bosque totalmente pobre, causado por ejemplo, por vientos o suelos de drenaje pobre, salvo que el área afectada sea medida, marcada y restada del área total del bosque en estudio. (Synnott, 1991).

Es esencial que todas las parcelas puedan ser exactamente relocalizadas, aún después de una operación de madereo o después de varios años de inactividad. En términos generales, una demarcación visible y permanente es de la mayor importancia en la mayoría de los programas de parcelas permanentes. (Synnott, 1991).

### **3.4.6 Marcado, numeración y medición de la posición de los árboles**

La identidad de cada árbol puede ser determinada en el bosque, mediante plano de la parcela que muestre la posición y número de todos los árboles medidos, y/o mediante etiquetas o números pintados en cada fuste. Synnott (1991).

Synnott (1991), menciona que las etiquetas, los números pintados o impresos son sumamente importantes durante las mediciones siguientes, especialmente cuando hay disponibilidad de confusión entre árboles de dimensiones o especies similares. Es preferible poner las etiquetas numeradas a una altura constante sobre el punto de medición, donde sea claramente visible y ayude a definir el punto de medición.

Cada número de árbol debe ser único en su cuadrado. Si un árbol muere, su número nunca se debe usar de nuevo en ese cuadrado, si un nuevo árbol crece hasta el tamaño de medición, se le debe asignar un número que no se haya usado antes, al final de la secuencia del cuadrado al que pertenece.

La información de posición de los árboles define la ubicación de cada árbol medido respecto a otros árboles y a los límites de la parcela, para relocalizar cada árbol en las mediciones sucesivas, siendo un requisito indispensable para los programas de parcelas permanentes.

Por lo general, la periodicidad de medición de una parcela permanente es de alrededor de cinco años. Pero, durante el primer período después de establecer una parcela permanente, es aconsejable efectuar mediciones anuales, con el propósito de detectar y comparar el análisis de los datos provenientes de la parcela. Hutchinson (1993).

### **3.5 SELECCIÓN DE LAS PARCELAS PERMANENTES**

Para la selección de las Parcelas Permanentes en las plantaciones forestales comerciales establecidas, se utilizó una intensidad 0,5% del área total, ubicándose 5 Parcelas Permanentes (0,50 ha).

### **3.5.1 Instalación y ubicación de las parcelas permanentes de crecimiento:**

Las parcelas permanentes de crecimiento fueron instaladas y dispuestas de la siguiente forma:

a. Una vez estratificada la plantación forestal, se identificaron el número de Parcelas a instalar en cada lote.

b. Con el uso del plano de cada plantación, las parcelas se distribuyeron en forma sistemática.

c. De cada una de las parcelas ubicadas en el plano, se obtuvieron las coordenadas, información que sirvió para ubicación en el terreno de cada una de ellas, con el uso del GPS.

| <b>COORDENADAS PARCELAS</b> |         |          |  |  |
|-----------------------------|---------|----------|--|--|
| <b>PARCELAS</b>             | Sur (X) | Este(Y)  |  |  |
| 1                           | 814920  | 10026000 |  |  |
| 2                           | 815360  | 10026150 |  |  |
| ੨                           | 815960  | 10025900 |  |  |
|                             | 816080  | 10026470 |  |  |

**Cuadro numero 3: coordenadas ubicación de parcelas**

d. Una vez en el sitio donde se instalaron cada parcela y con el uso de una brújula, cuadramos ésta (20 m x 50 m), se colocaron balizas de 1,5m en cada vértice.

## **3.6 MARCACIÓN Y MEDICIÓN DE ÁRBOLES**

Con la parcela delimitada, se procedió a realizar:

### **3.6.1 Marcado y enumeración de los árboles de cada parcela.**

Esta marcación consiste en colocar una estaca clavada a un costado de cada una de las plantas con el fin de identificar el sitio de medición del diámetro basal que será marcado con pintura en un anillo a 2 cm del nivel del suelo. La medición del diámetro basal se realizó con el pie de rey.

Para medir el la altura total del árbol se colocó una regla graduada al centímetro sobre la estaca hasta el ápice o rama más alta del árbol.

Cada uno de los árboles fueron identificados por un número marcado en cada uno de ellos, medidos y anotados en forma individual, por parcelas y en todas las parcelas.

### **3.6.2 Variables en estudio**

Las variables dasométricas en estudio en la presente investigación son:

### **3.6.2.1 Diámetro basal**

En razón de ser plantación inicial, se considera como parámetro fundamental al diámetro basal que se ubicará a 2 cm del nivel del suelo y señalado en forma permanente con pintura.

### **3.6.2.2 Altura total**

La medición de esta variable se realizó en forma directa (plantaciones menores a 3m), desde la parte superior de la estaca hasta el ápice o rama más alta.

### **3.6.2.3 Estado Fito sanitario**

A cada árbol de la parcela, se realizó visualmente una evaluación sobre su estado sanitario en base a la calificación siguiente:

| Calificación<br>Forma |  |  |  |  |
|-----------------------|--|--|--|--|
| Recto                 |  |  |  |  |
| <b>Bifurcado</b>      |  |  |  |  |
| Torcido               |  |  |  |  |

**Cuadro 4: Calificación del fuste**

La información de campo, fue anotada en una libreta que contendrá la información requerida.

## **3.7 TABULACIÓN DE DATOS**

Con la información de campo se realizaron los cálculos y análisis estadísticos de cada parcela, en donde se obtuvieron la información siguiente:

- Número de árboles por ha.
- Altura total promedio.
- $-$  Área basal (m2/ha)
- Volumen por ha. Volumen total.

## **4 COSTOS**

## **4.1 Personal técnico**

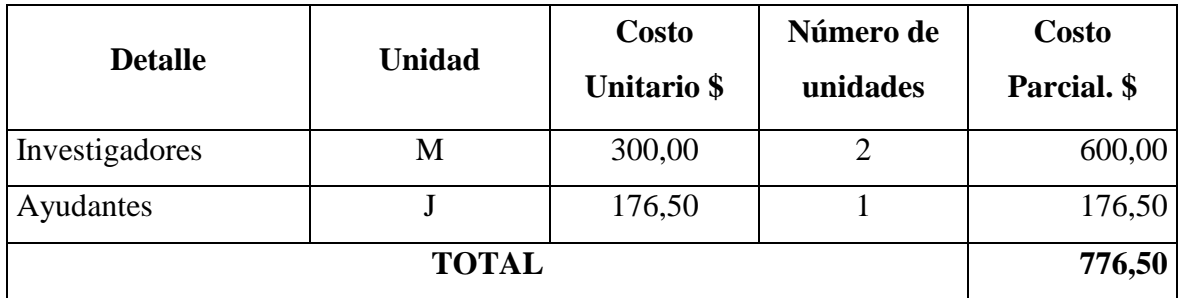

## **4.2 Movilización, alimentación**

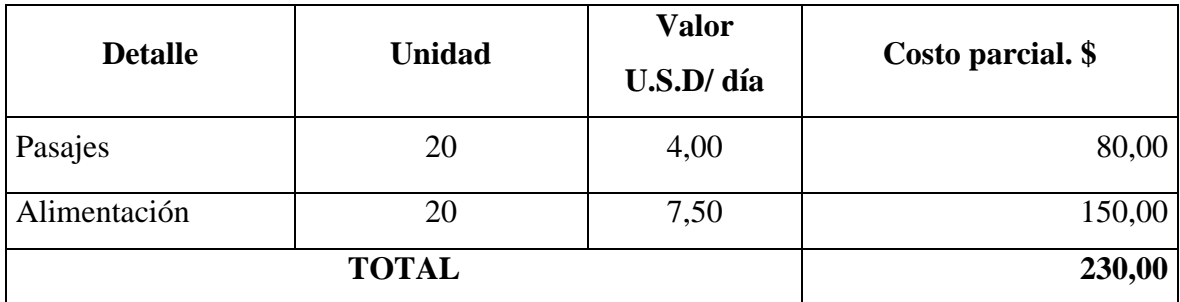

## **4.3 Materiales de campo e instrumentos**

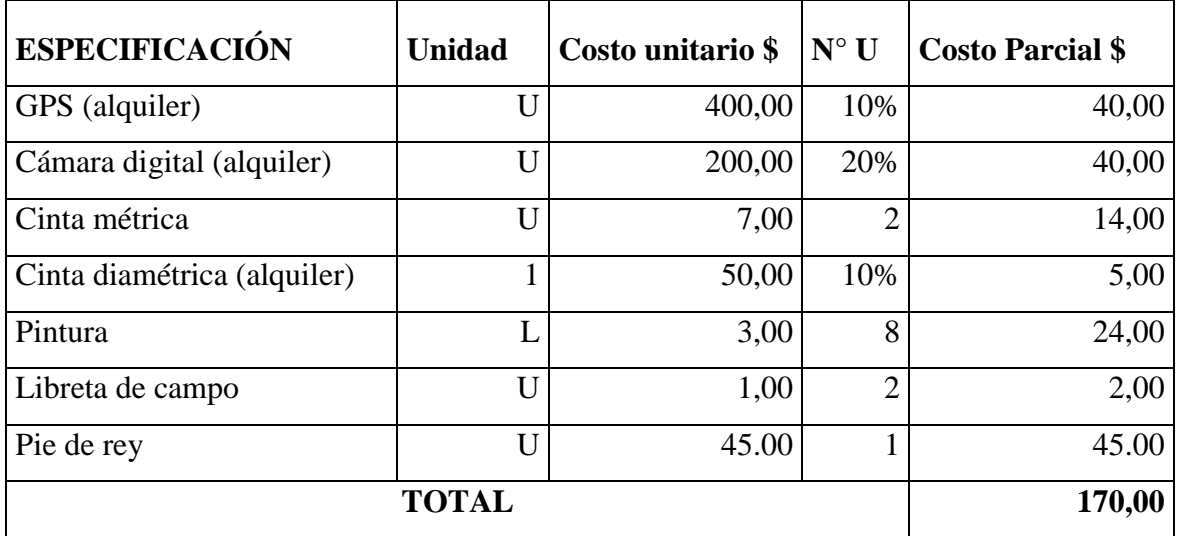

## **4.4 Material de oficina**

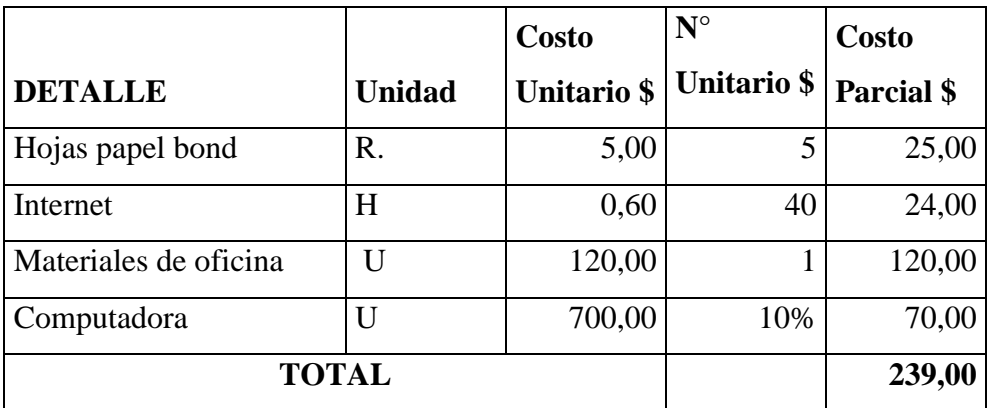

## **4.5 Costos Totales**

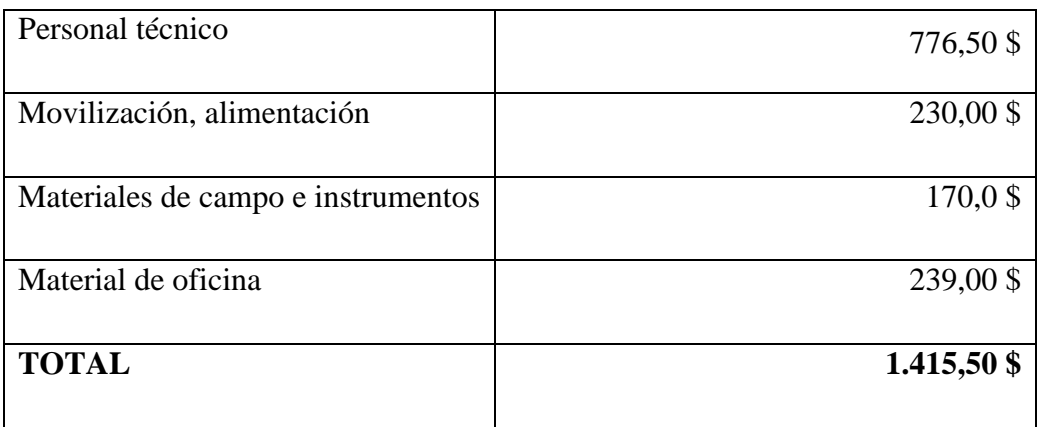

# **5. DATOS ESTADÍSTICOS DIÁMETRO BASAL, ALTURA TOTAL Y VOLUMEN M3**

El diámetro basal, altura total y volumen m $3$ de la plantación según las parcelas y datos tomados nos dan los siguientes datos:

| Datos estadísticos   DB cm   HT m |        |        | $VOL$ cm <sup>3</sup> |  |  |
|-----------------------------------|--------|--------|-----------------------|--|--|
| sumatoria                         | 4,52   | 19,02  | 0,0043                |  |  |
| media                             | 0,04   | 0,17   | 0,000039              |  |  |
| desviación es                     | 0,036  | 0,088  | 0,000178              |  |  |
| variancia                         | 0,0013 | 0,0077 | 0,000000000032        |  |  |
| $CV\%$                            | 88,53  | 51,19  | 458,99                |  |  |

**Cuadro 10: Datos estadísticos de los parámetros dasométricos de la Parcela Permanente Nº 1** 

## **Cuadro 11: Datos estadísticos de los parámetros dasométricos de la Parcela Permanente Nº 2**

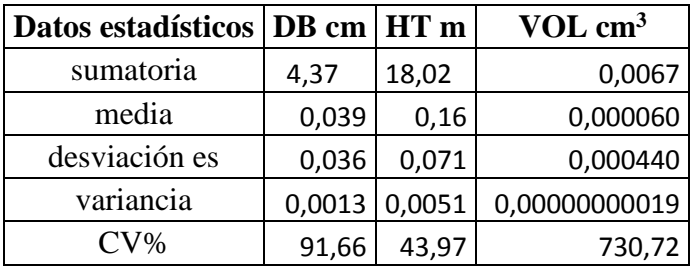

## **Cuadro 12: Datos estadísticos de los parámetros dasométricos de la Parcela Permanente Nº 3.**

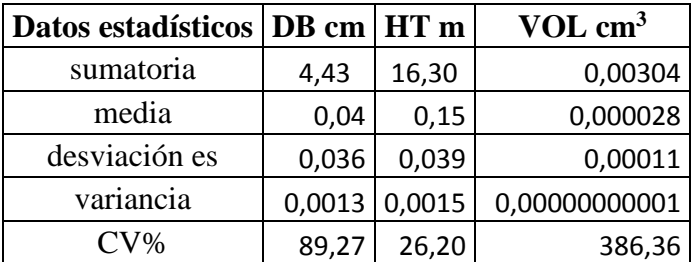

| Datos estadísticos DB cm |        | HTm   | $VOL$ cm <sup>3</sup> |
|--------------------------|--------|-------|-----------------------|
| sumatoria                | 4,20   | 32,57 | 0,0043                |
| media                    | 0,038  | 0,293 | 0,000039              |
| desviación es            | 0,0113 | 0,084 | 0,000030              |
| variancia                | 0,0001 | 0,007 | 0,000000000001        |
| $CV\%$                   | 29,90  | 28,50 | 78,17                 |

**Cuadro 13: Datos estadísticos de los parámetros dasométricos de la Parcela Permanente Nº 4.**

### **Cuadro 14: Datos estadísticos de los parámetros dasométricos de la Parcela Permanente Nº 5**

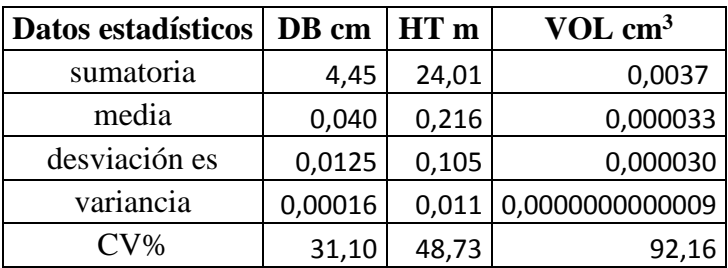

**Cuadro 15: Datos total estadísticos de los parámetros dasometricos de las Parcelas Permanentes de Crecimiento en lo referente a diámetro basal, altura total y volumen cm<sup>3</sup> .**

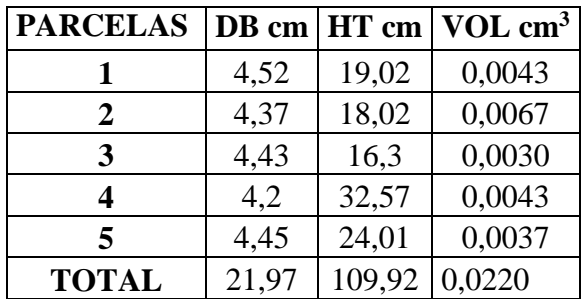

### **5.1 RESULTADOS ESTADÍSTICOS**

Con estos resultados nos hemos permitido concluir con los objetivos específicos propuestos obteniendo así:

### **5.1.1 Diámetro basal total por parcela**

Se logró la determinación de diámetro basal por parcela individual y por parcelas observando así que la p1, p5 presentan un diámetro basal inicial mas alto a diferencia del resto de parcelas, con 4.52 mm y 4.45 mm respectivamente, y la parcela 4 con 4.2 mm fue la que tuvo el menor diámetro basal promedio.

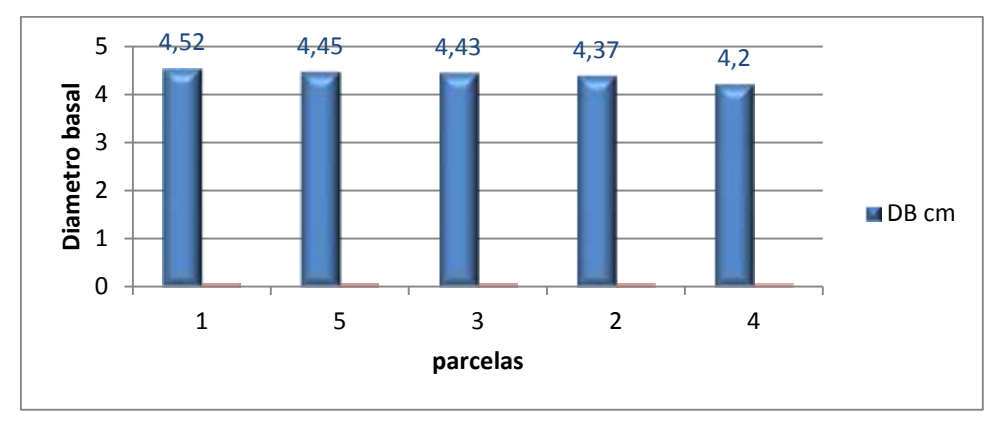

### **5.1.2 Altura total en metros**

Se logro la determinación de altura por parcela individual y por parcelas observando así que la p4con una altura total promedio más alta con 32.57cm, y la p3 con 16.30 cm fue la que tuvo menor altura promedio.

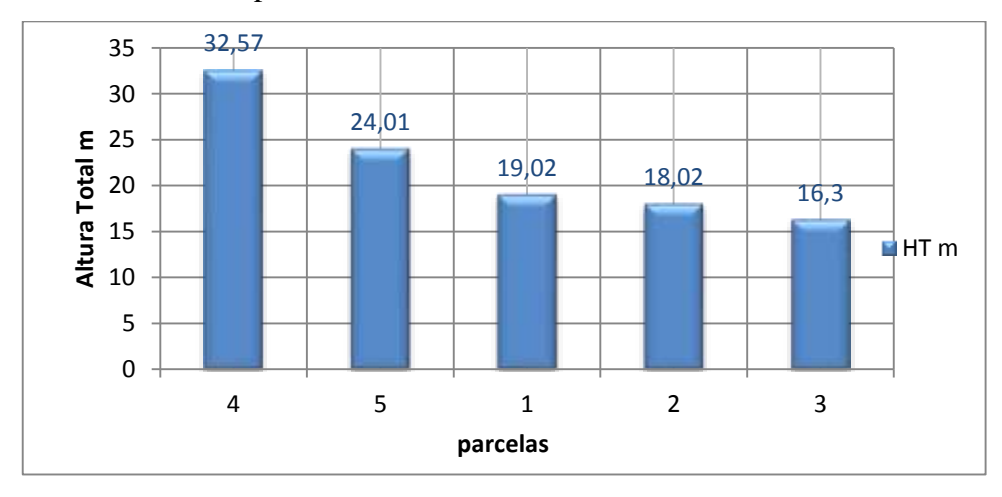

### **5.1.3 Volumen centímetros cúbicos**

Cuantificado el volumen promedio total por parcela individual y por parcelas se obtuvo que la parcela  $2$  presenta el mayor volumen con 0.0067 cm<sup>3</sup>.

El menor volumen promedio obtuvo la parcela 3 con 0.00304cm<sup>3</sup>.

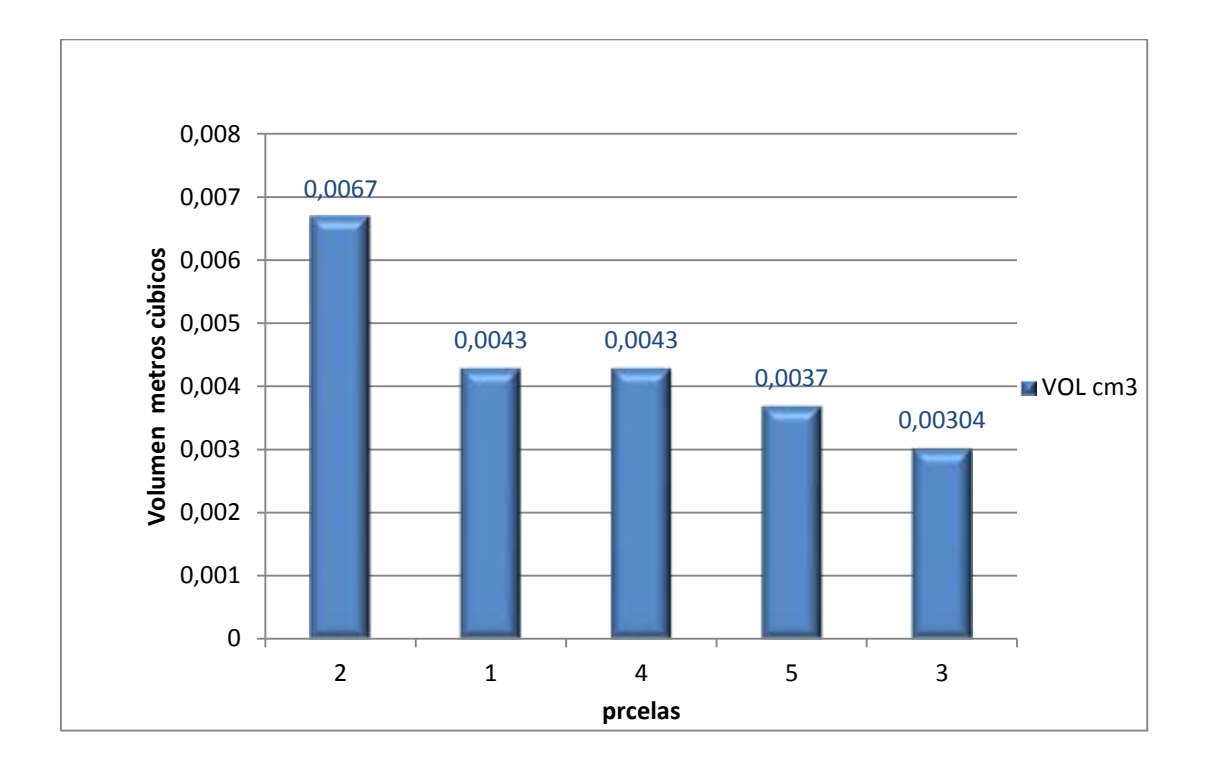

### **5.1.4 Respuesta a las preguntas directrices.**

## **¿En la comunidad Casco Valenzuela se ha realizado estudio de parcelas permanentes de crecimiento?**

No, por la falta de carencia de estudios que va acompañada del poco incentivo a las investigaciones forestales por parte de los organismos gubernamentales al manejo sustentable del bosque.

## **¿La cantidad de las plantas son indispensables para mantener una plantación homogénea?**

Si ya de ello depende el final de la plantación en lo respecto a cosecha pero se debe tomar

en cuenta otros factores como es la calidad del sitio.

La calidad de sitio es una cuestión esencial en el manejo de una plantación; no se pueden tomar decisiones válidas en un cultivo sino se hacen referencias a la calidad de sitio. El mejor sitio, es aquel que posee la máxima productividad a una determinada edad del cultivo. En contraposición, la productividad puede disminuir rápidamente a causa de una inadecuada elección del sitio o lugar de plantación.

Es muy importante considerar la interacción que debe existir entre el cultivo y el medio ambiente. En principio deben tenerse muy en cuenta el suelo, el abastecimiento de agua y las condiciones climáticas como factores importantes para el *Pinus Patula*.

### **6 CONCLUSIONES**

Luego de noventa días de la instalación de las parcelas permanentes se obtuvo las siguientes conclusiones:

- En lo concerniente a diámetro basal la Parcela Permanente que obtuvo el mayor promedio fue la parcela 1 con 4.52 cm total y un promedio de 0.040 cm
- La parcela permanente que obtuvo la mayor altura total y promedio fue la parcela 4 con 32.57 cm y 0.29 cm, respectivamente.
- El volumen inicial de la plantación es de  $0,0220 \text{ cm}^3$ , con los resultados obtenidos tal como se muestran, teniendo así la parcela 1 con un volumen en centímetros cúbicos de  $0,0043$  cm<sup>3</sup> y al final con la parcela 5 con un volumen en metros  $c$ úbicos de 0,0037 cm<sup>3</sup>.

### **7 RECOMENDACIONES**

- Tomar como datos importantes de diámetro basal, altura y volumen para interpretar una secuencia de datos a futuro, como un índice de crecimiento.
- En referencia a diámetro basal y altura total se ha logrado obtener datos importantes de inicio de crecimiento, los cuales servirán a futuro para dar seguimiento a la plantación.
- Según los datos estadísticos se podrá analizar los resultados encontrados periódicamente según lo amerite el caso por parcela y por parcelas.
- Las parcelas permanentes en el bosque o plantación nos sirven de gran ayuda para dar un seguimiento específico del estado de esta.
- Se siguiere dar continuidad a la investigación de la plantación para determinar hasta que época la plantación nos otorga un beneficio neto.

### **8 RESUMEN**

La gran demanda de las industrias madereras de materia prima de calidad, hacen que entidades y personas dedicadas a la producción de madera elaboren y ejecuten Planes de Manejo adecuados a sus plantaciones forestales.

El levantamiento de las parcelas permanentes de crecimiento (PPC), con la finalidad de hacer un monitoreo continuo de hacer un monitoreo continuo de la masa remanente y que posteriormente estos resultados, antes de la aplicación de cualquier tratamiento se debe estar seguro de que sus efectos contribuyan a cumplir los objetivos deseados, en las condiciones específicas del ecosistema, marco social y económico.

Para inventarios forestales en el caso de Organismos no Gubernamentales se utiliza parcelas rectangulares. El tamaño óptimo puede variar para cada bosque dependiente de la diversidad.

Para la selección de las Parcelas Permanentes las plantaciones comerciales establecidas, se utilizó una intensidad 0.5 % del área total ubicándose en 5 Parcelas Permanentes (0.50 ha) Una vez estratificada la plantación forestal, se identificaron el número de parcelas a instalar en cada lote.

Con el uso del plano de cada plantación, las parcelas se distribuyeron en forma sistemática.

La presente investigación se planteó los siguientes objetivos: Establecer parcelas permanentes de crecimiento *Pinus patula* Schl, et Cham. Determinar el Diámetro Basal y Altura totales por parcela individual y por parcelas permanentes de crecimiento.Cuantificar el volumen por parcela inicial individual y por parcelas. Analizar comparativamente los resultados encontrados por parcela individual y por parcelas permanentes de crecimiento.

El presente proyecto se ejecutó en la comunidad Casco Valenzuela, que pertenece a la parroquia San Pablo, cantón Otavalo de la provincia Imbabura, situada a 16.0 km de la cabecera cantonal. La parroquia de San Pablo, está situada en las coordenadas 0°12 Latitud norte, 0°14'29" Latitud sur, 72°15' Longitud este y 70° Longitud este.

Para el establecimiento de parcelas permanentes de crecimiento, se utilizó el inventario en base al muestreo sistemático estratificado. Las parcelas permanentes fueron ubicadas en

cinco lotes, a cada parcela permanente se les consideró como unidad censal, cada parcela tiene una superficie de 1.000 m<sup>2</sup> (20 m x 50 m), de forma rectangular. Con un espaciamiento entre plantas de 3m x 3m.

Obteniendo los resultados siguientes: la p1, p5 presentan un diámetro basal inicial más alto a diferencia del resto de parcelas, con 4,52 mm y 4,45mm respectivamente, la parcela 4 con 4,2 mm fue la que obtuvo menor diámetro basal promedio. p4 con una altura total promedio más alta con 32.57 cm, la parcela 3 con 16.30 cm fue la que obtuvo menor altura promedio. la parcela 2 presenta el mayor volumen con 0.0067cm<sup>3</sup>. El menor volumen promedio tuvo la parcela 3 con 0.003 cm<sup>3</sup>.

Se obtuvo las siguientes conclusiones: la parcela permanente que obtuvo el mayor diámetro basal total y promedio fue la parcela 1 con 4.52 cm tota y un promedio de 0.040 cm. La parcela permanente que obtuvo la mayor altura total y promedio fue la parcela 4 con 32.57 cm t 0.29 cm, respectivamente. El volumen inicial de la plantación es de 0.0220cm<sup>3</sup>, en la parcela 2 con un volumen superior en centímetros cúbicos de 0.0043 en la parcela 3 con un volumen inferior en centímetros cúbicos de 0.0030. Tomar como datos importantes de diámetro basal, altura y volumen para interpretar una secuencia de datos a futuro, como un índice de crecimiento. En referencia al diámetro basal y altura total se ha logrado obtener datos importantes de inicio de crecimiento, los cuales servirán a futuro para dar seguimiento a la plantación.

### **9 ABSTRACT**

The great demand of raw material of quality by Wood industries make that institutions and people in charge of producing wood carry out management plans of their forest plantations.

The lifting of permanent growing plots (PGP), with the objective of doing a continuous monitoring of the remnant mass of the results; before applying any treatment you should be sure that its effects contribute to fulfill the desired objectives inside the specific conditions of social and economic frame.

For forest inventories in the case of nongovernmental agencies, rectangle plots are used. The perfect size could be different for each forest depending on the diversity. For selecting the permanent plots the commercial plantations established, a density of 0,5% was used of the total area, locating these ones in 5 different permanent plots (0,50ha).

Once the forest plantation is stratified the number of plots was identified to install in each lot.

With the use of the plan of each plantation the plots were distributed in systematic form.

The following objectives were planned for the present investigation: Establish permanent growing plots Pinus Patula Schl et Cham. Determine the basal diameter and total altitude for individual plot and for permanent growing plots. Quantify the volume for each initial individual plot and for growing permanent plots.

The present Project was executed in the comunity Casco Valenzuela, which belongs to San Pablo parish, Otavalo town, Imbabura province, located 16,0 kms. Of the cantonal head.

La parroquia de San Pablo, está situada en las coordenadas 0°12 Latitud norte, 0°14<sup>'</sup>29<sup>"</sup> Latitud sur,  $72^{\circ}15$  Longitud este y  $70^{\circ}$  Longitud este.

The San Pablo parish is located on the coordinates 012 latitude North, 014´29´´ latitude South 7215<sup> $\gamma$ </sup> length east and 70 length east.

To establish permanent growing plots, the inventory based on systematic sample was used. The permanent plots were located in 5 lots, each permanent plot was considered as a census unit; each plot has a surface of 1000m2 (20m x 50m) of rectangular form, with a spacing of 3m x 3m.

The following results were gotten: the pl, p5 present a basal higher diameter than the rest of the plots, with 4,59mm and 4.45mm respectively; the plot 4 with 4.2 mm was the one that obtained the lower basal average diameter; p4 with an average total height of 32.57cm, the plot 3 with 16.30 cm was the one that got lower basal average diameter; the plot 2 presents the higher volume with 0.0067 cm3. The lower average volume got the plot 3 with 0.003cm3.

The following conclusions were gotten: the permanent plot that got the higher total basal diameter was the plot 1 with 4.52cm and average of0.040cm. the permanent plot that got the greater higher average total and average was the plot 4 with 4 32.57 cm t 0.29 cm respectively. The initial volume of the plantation is 0.0220 cm3 in the plot 2 with a volume superior in cubic centimeters of 0.0043 in the plot 3 with a volume inferior in cubic centimeters of 0.0030. To take as a important data of basal diameter, height and volume in order to interpret a sequence of data in the future as a growing indicator. In reference to the basal diameter and total height important data have been gotten of growing initial which will be used in the future to track the plantation.

### **10 BIBLIOGRAFIA**

- Añazco, M, (1999). Introducción a la agroforestería y producción de plantas forestales. Módulo de capacitación. RAFE – CAMAREN. 25-30 pp.
- Añazco, M, (1996). Desarrollo Forestal Campesino (DFC) Quito-Ecuador 166pp Wormald (1975)
- Ayala, J., et al, 2002. Memorias del Seminario Taller de Manejo de Recursos Forestales. CORPAG. Guayas – Ecuador.
- Ayala, J., et al, 2002. Memorias del Seminario Taller de Manejo de Recursos Forestales. CORPAG. Guayas – Ecuador.
- LAMPRECHT, H. 1998. Silvicultura de los Trópicos. Edición en Alemania 1990 DentscheGesellschaftfurTechnische Zusamme4narbeit, Edición en español. GTZ. República Federal de Alemania. 267 pp.
- Lamprecht, H. 1990. "Silvicultura en los Trópicos". Alemania. Eschborn. Editorial Verlagsgesellschaft. 335 Págs.
- Contreras, f. et al (1999). Guía para la Instalación y Evaluación de Parcelas Permanentes de Muestreo (PPMs). Santa Cruz de la Sierra, Bolivia
- Corporación de Manejo Forestal Sustentable (COMAFORS), (2001), Oferta Total de Madera para el Ecuador, Quito – Ecuador.
- IGM 2001, Información Georefenciada Imbabura.
- Ministerio del Ambiente del Ecuador MAE (2004), Distribución del consumo de madera en el Ecuador, Quito-Ecuador.
- PITACUAR L. 2003, Fertilización de quishuar (*Buddleja incana* H.B.K.), yagual peruano (*Polylepis racemosa* R&P) y pino *(Pinus patula* Schelt et Cham), en la provincia de Imbabura. Tesis de Ingeniero Forestal. Facultad de Ingeniería en Ciencias Agropecuarias y Ambientales. Escuela de Ingeniería Forestal. Ibarra – Ecuador.
- PROFAFOR 2002, Plan de Manejo Forestal (FOR 310) Comunidad Casco Valenzuela. Otavalo-Ecuador 30p.
- PROFORESTAL. Imbabura 2009. Aplicación de encuestas socioeconómicas, pobladores comunidad Casco Valenzuela.
- Synnott, T.J. 1991. AManual de Procedimiento de Parcelas Permanentes para Bosque Húmedo Tropical@, Instituto Tecnológico de Costa Rica. *Serie de Apoyo Académico*  N° 12. 1-103p
- VIZCAÏNO M. y PUPIALES J. 2008, Evaluación del comportamiento de procedencias de *Pinus patula* Schlect. et Cham en dos sitios en las provincias de Imbabura y Pichincha. Tesis de Ingeniero Forestal. Facultad de Ingeniería en Ciencias Agropecuarias y Ambientales. Escuela de Ingeniería Forestal. Ibarra – Ecuador.
- WORMALD, T.J. 1975*. Pinuspatula*. Tropical Forestry Paper No. 7. Oxford Forstry Institute. University of Oxford. UK. 73 pp.

## **11 ANEXOS**

## **11.1 Reconocimiento de área, ubicación de parcelas con GPS**

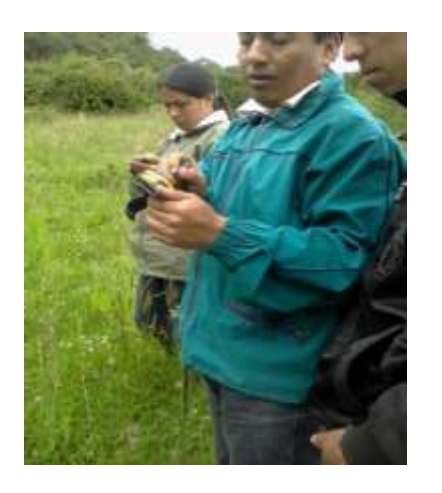

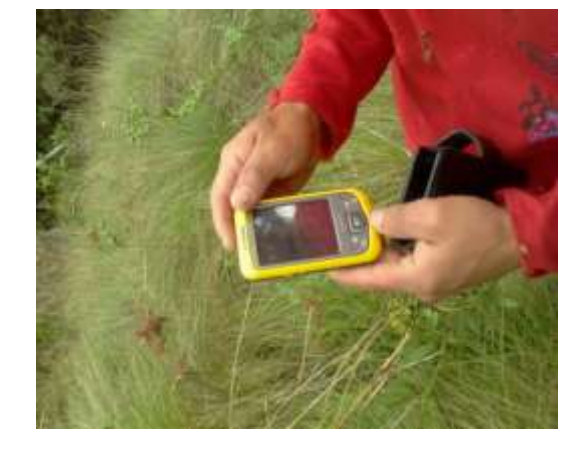

## **11.2 Instalacion de parcelas**

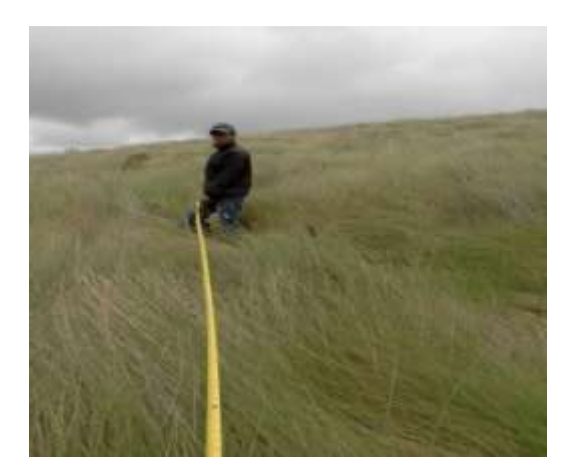

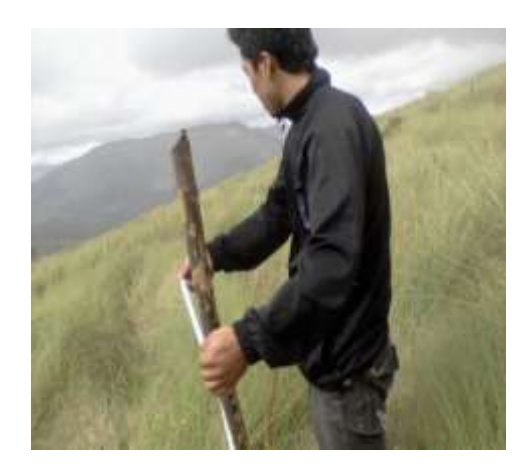

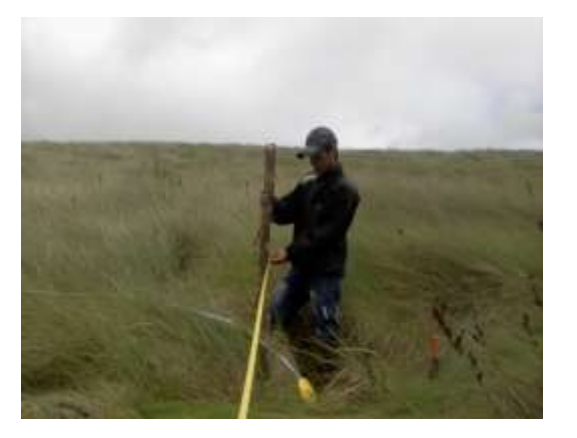

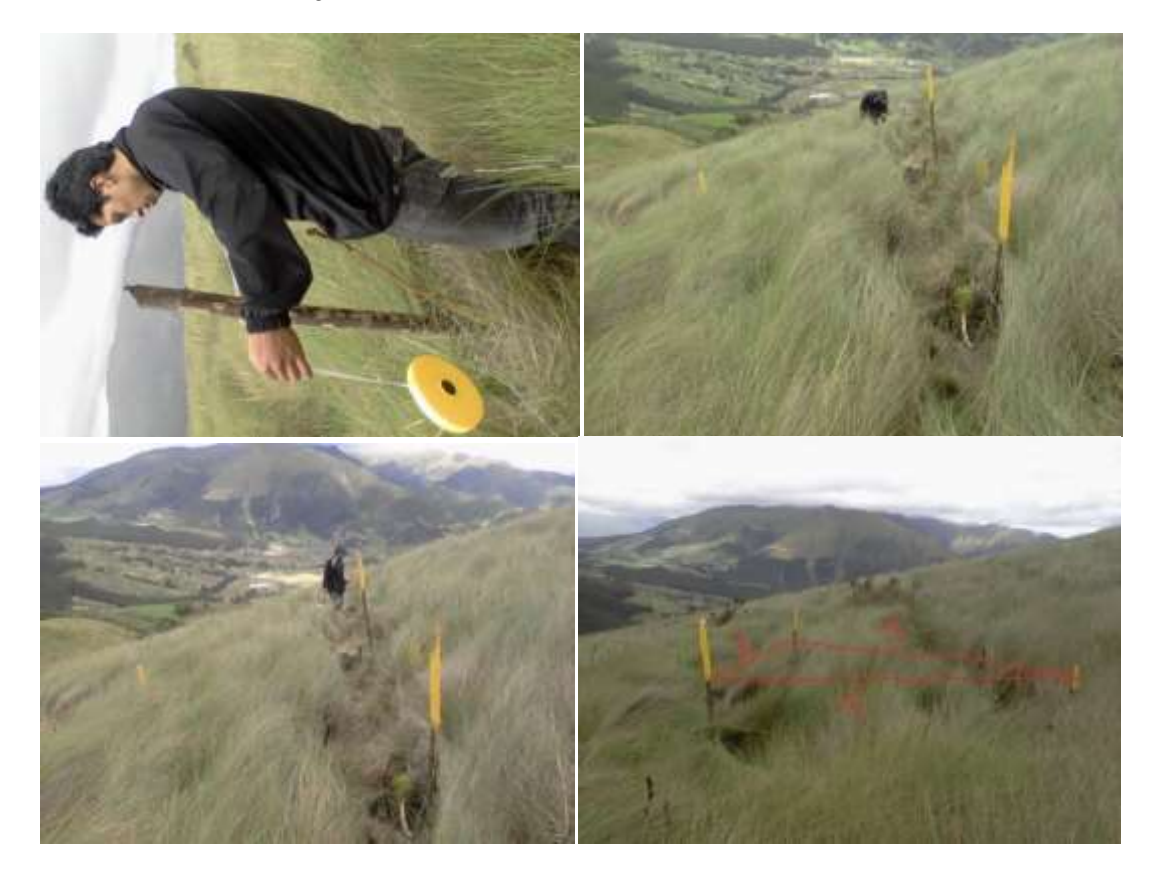

#### $11.3$ Ubicación de jalones, metodo tres cuatro cinco

# **11.4 Materiales y equipos**

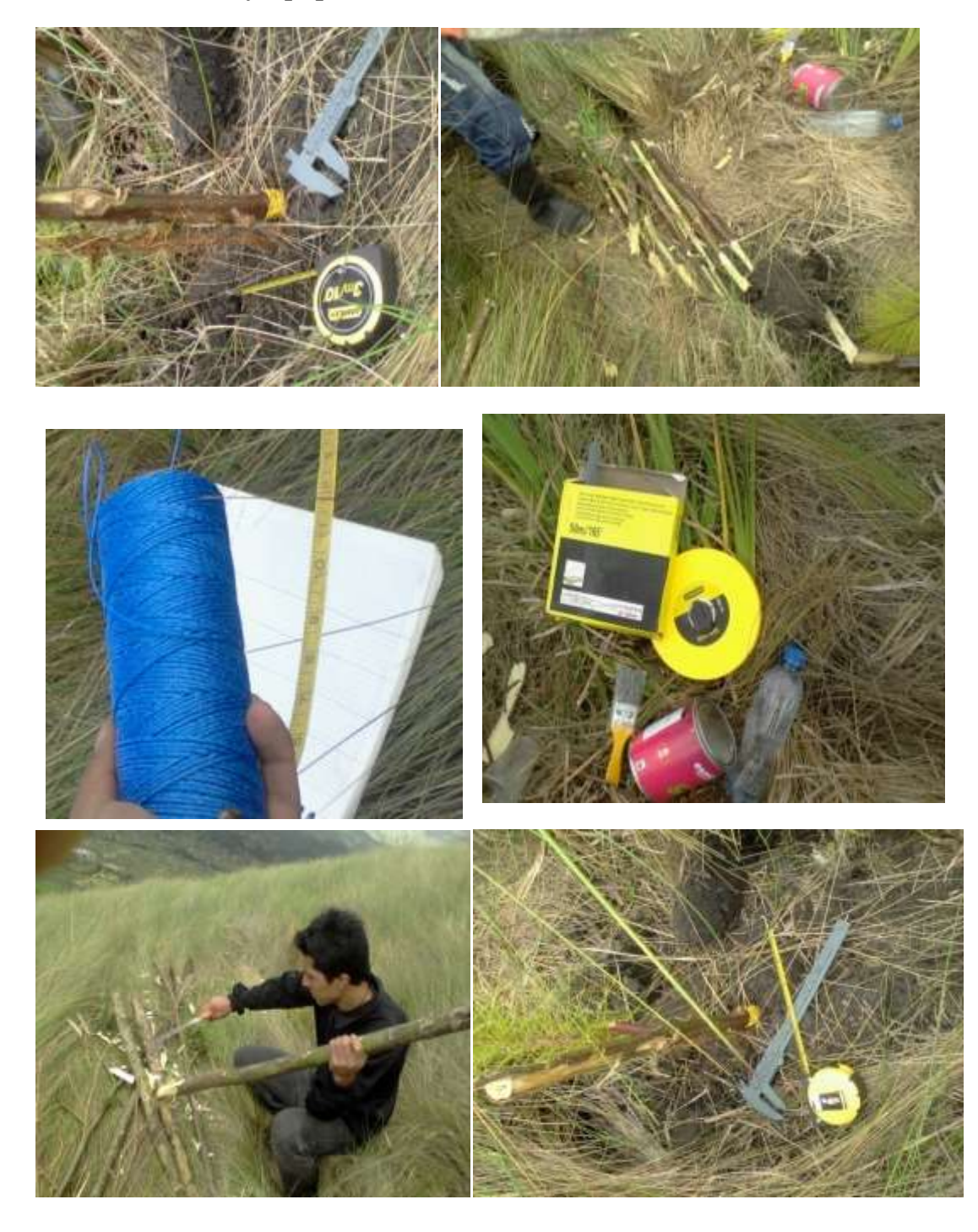

# **11.5 Mediciones diámetro, altura**

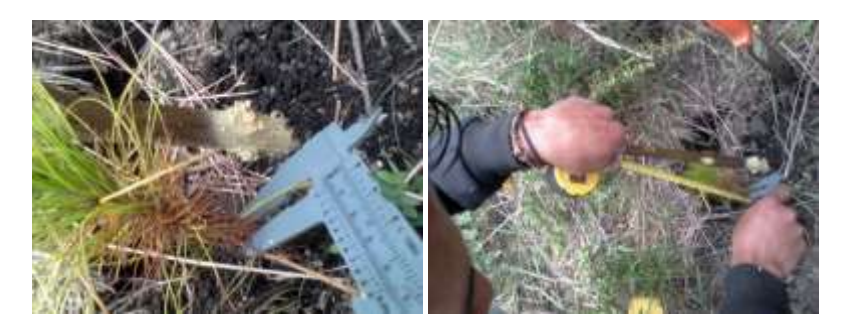

# **11.6 Señalización de jalones**

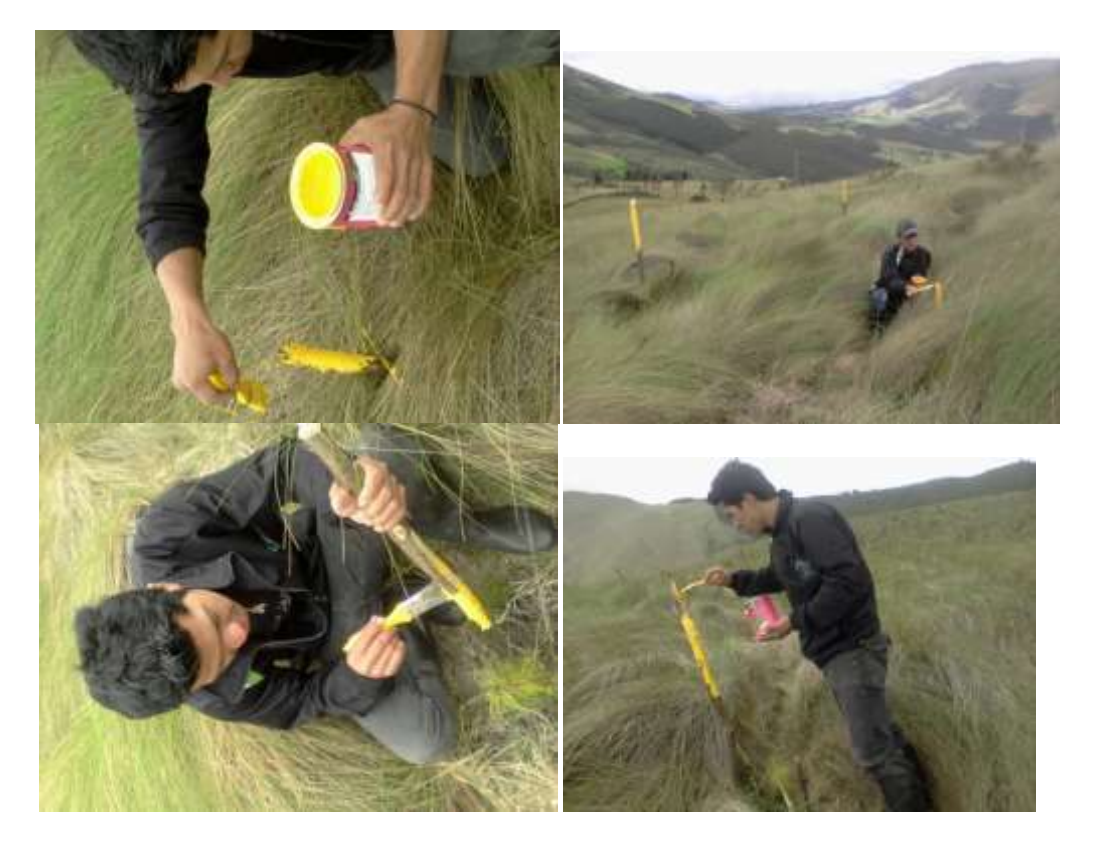

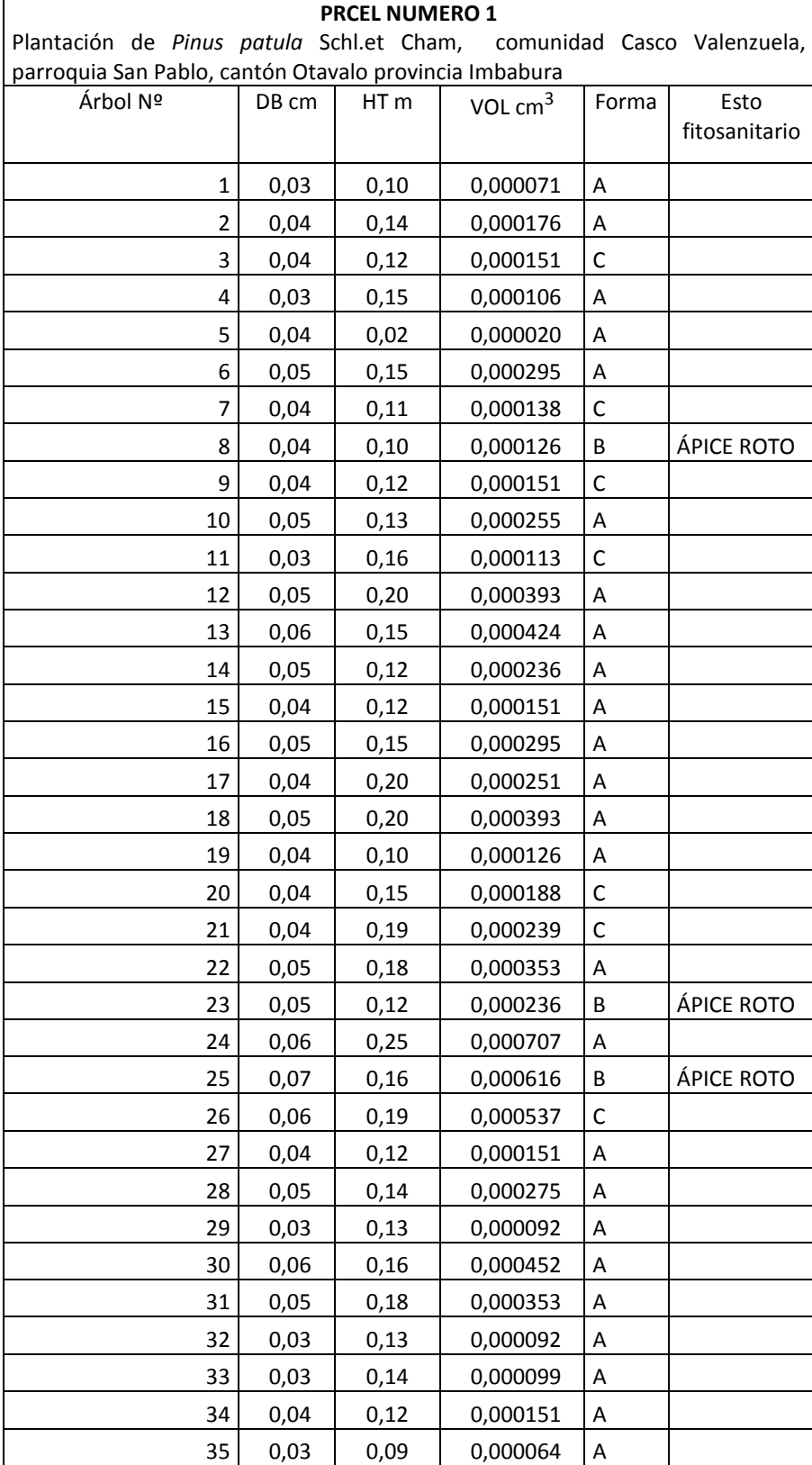

## **12 HOJA DE CAMPO**

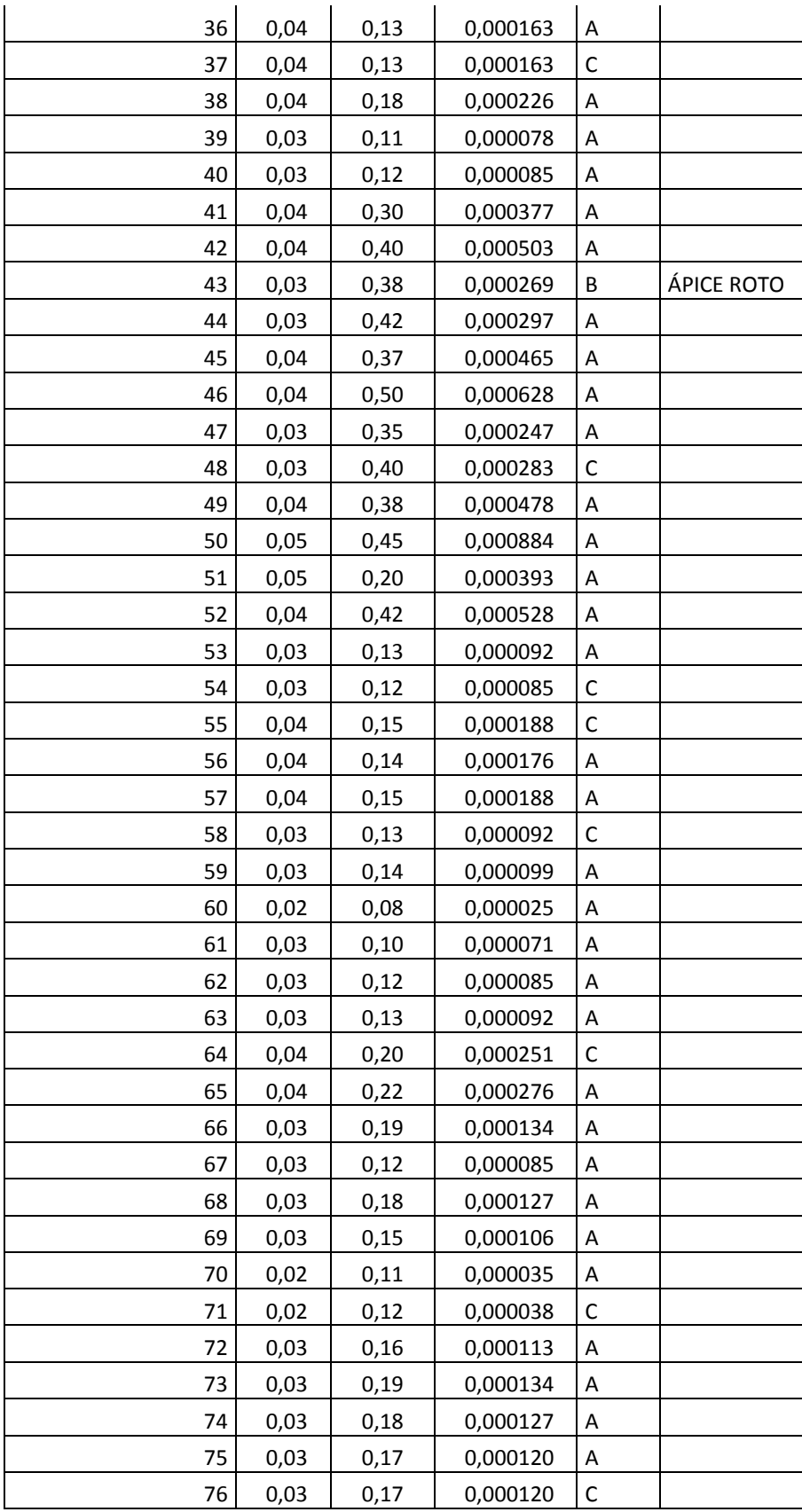

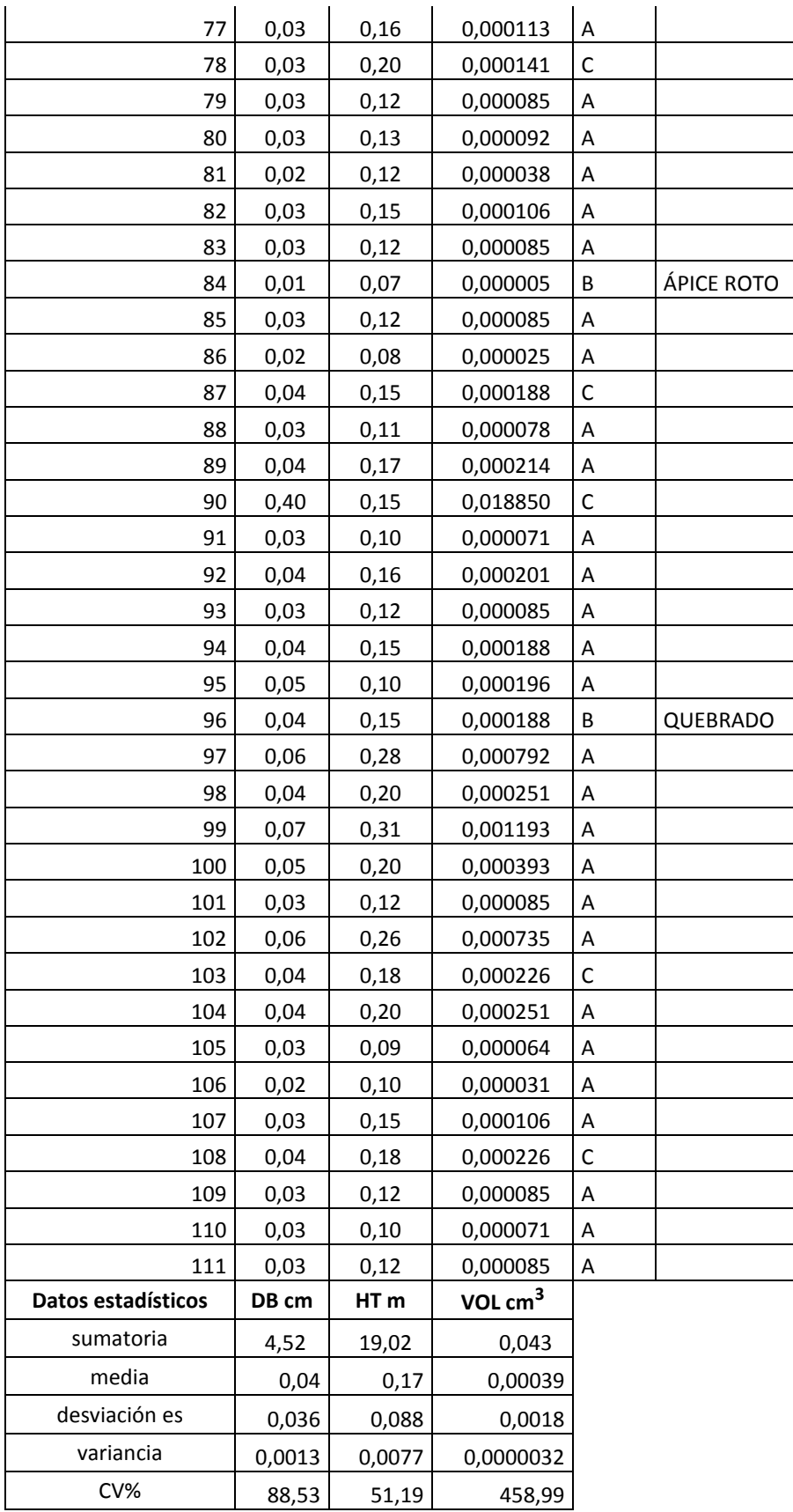

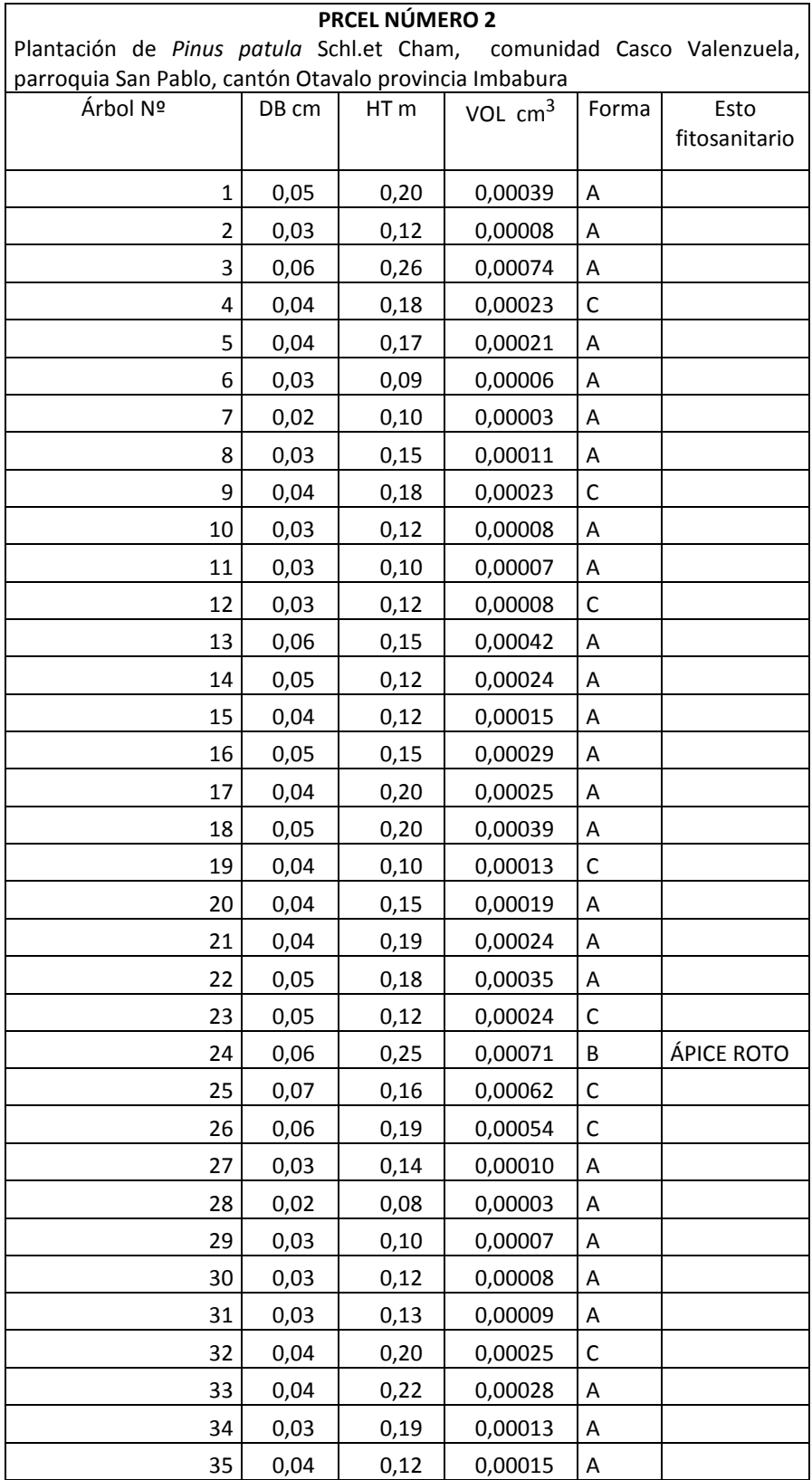

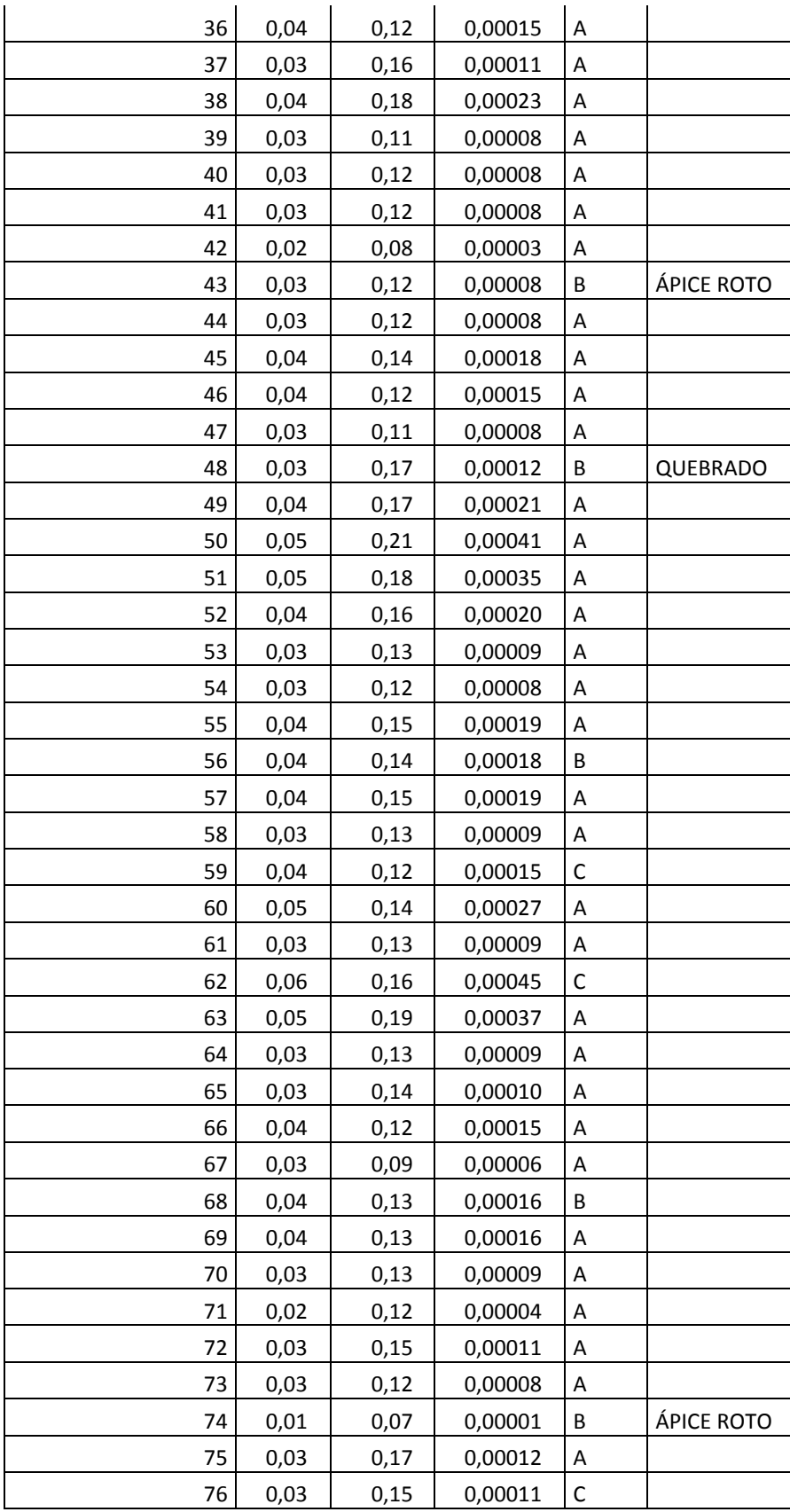

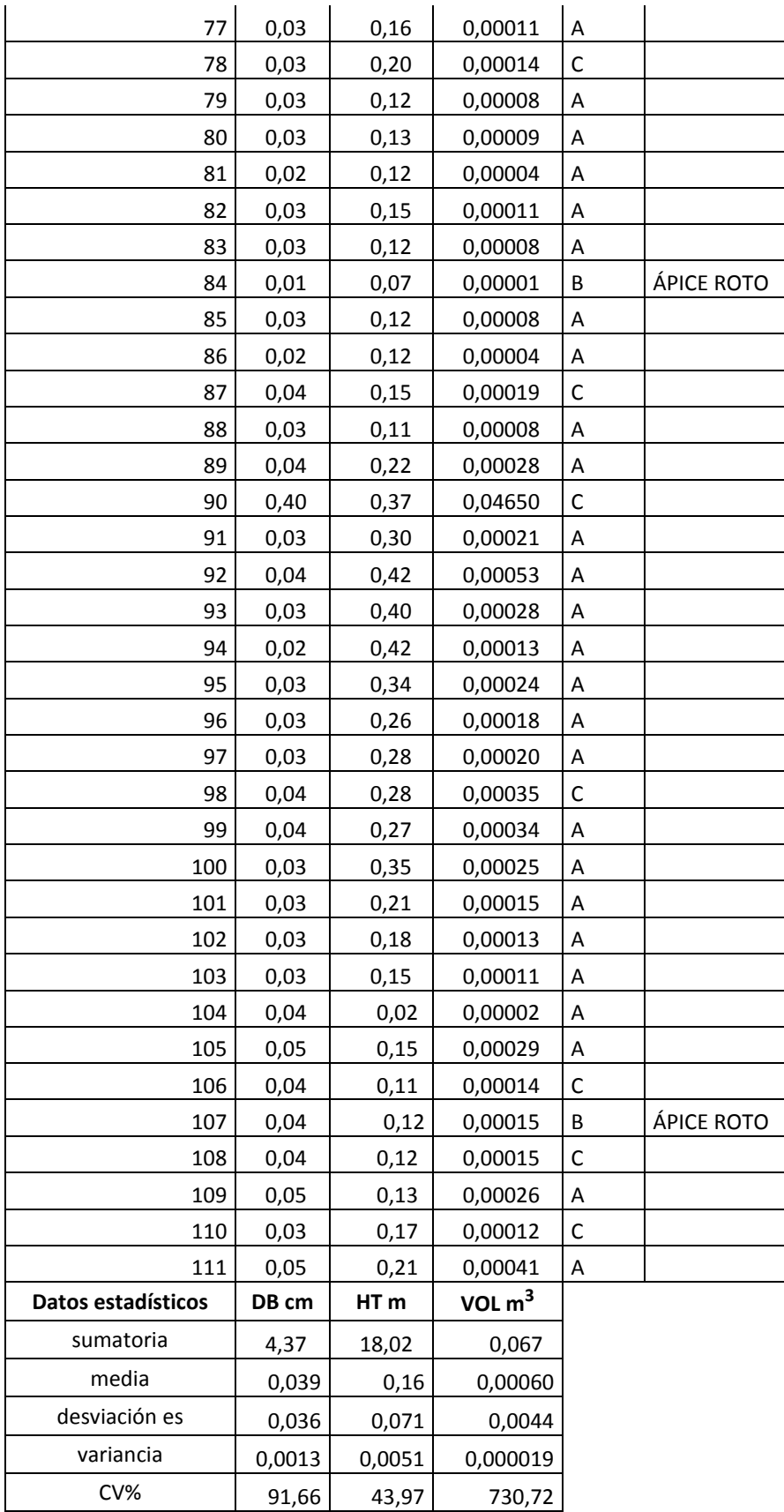

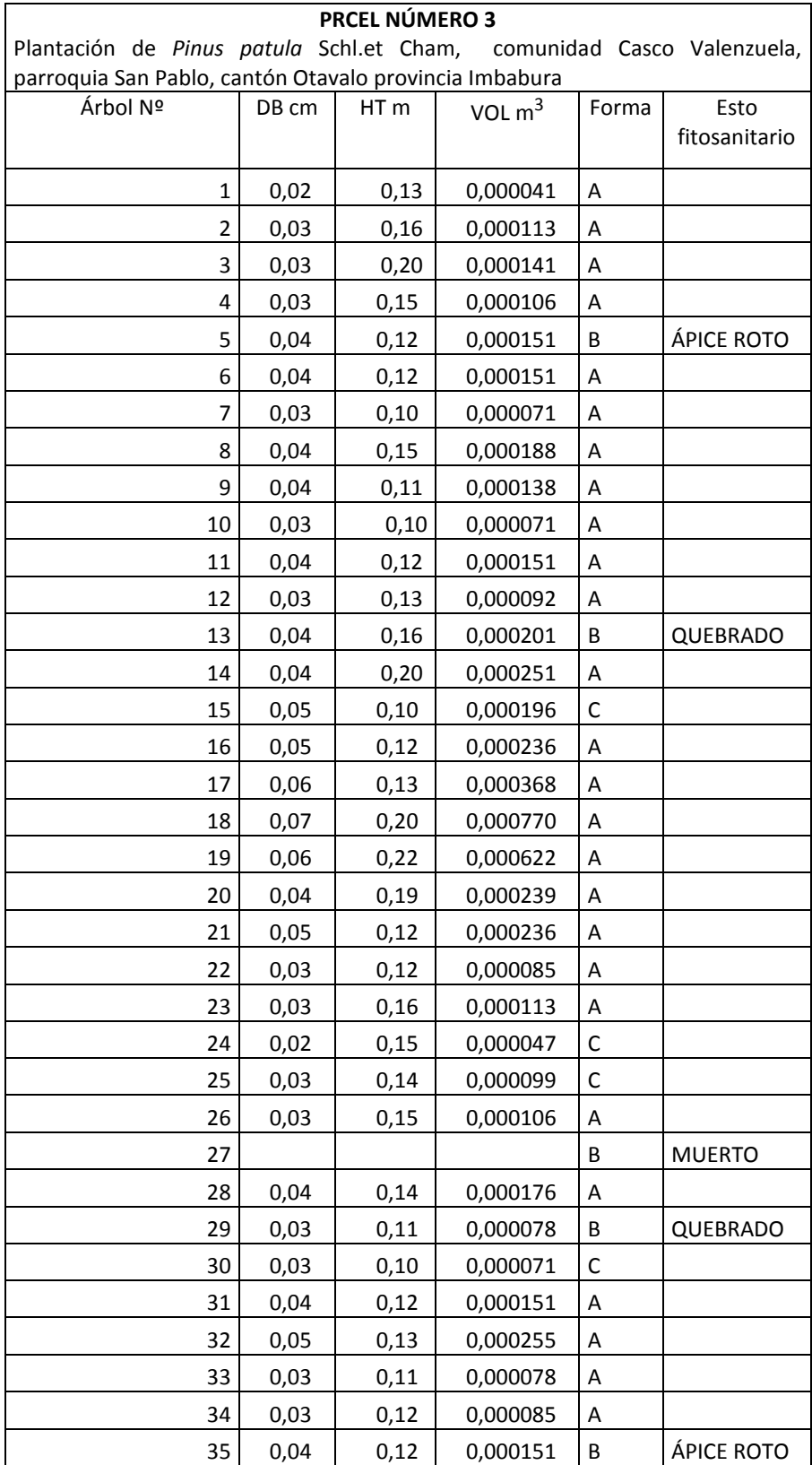

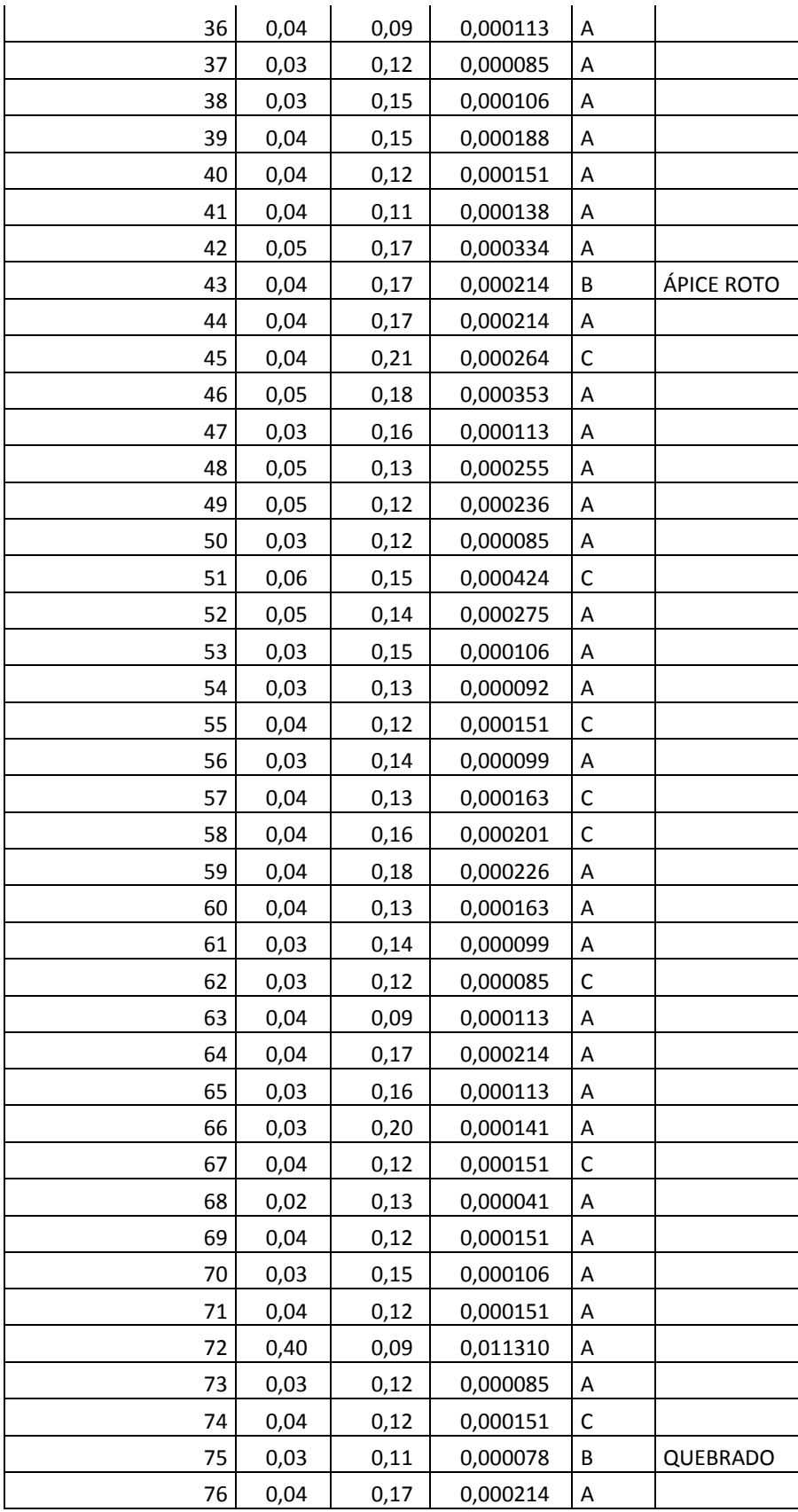

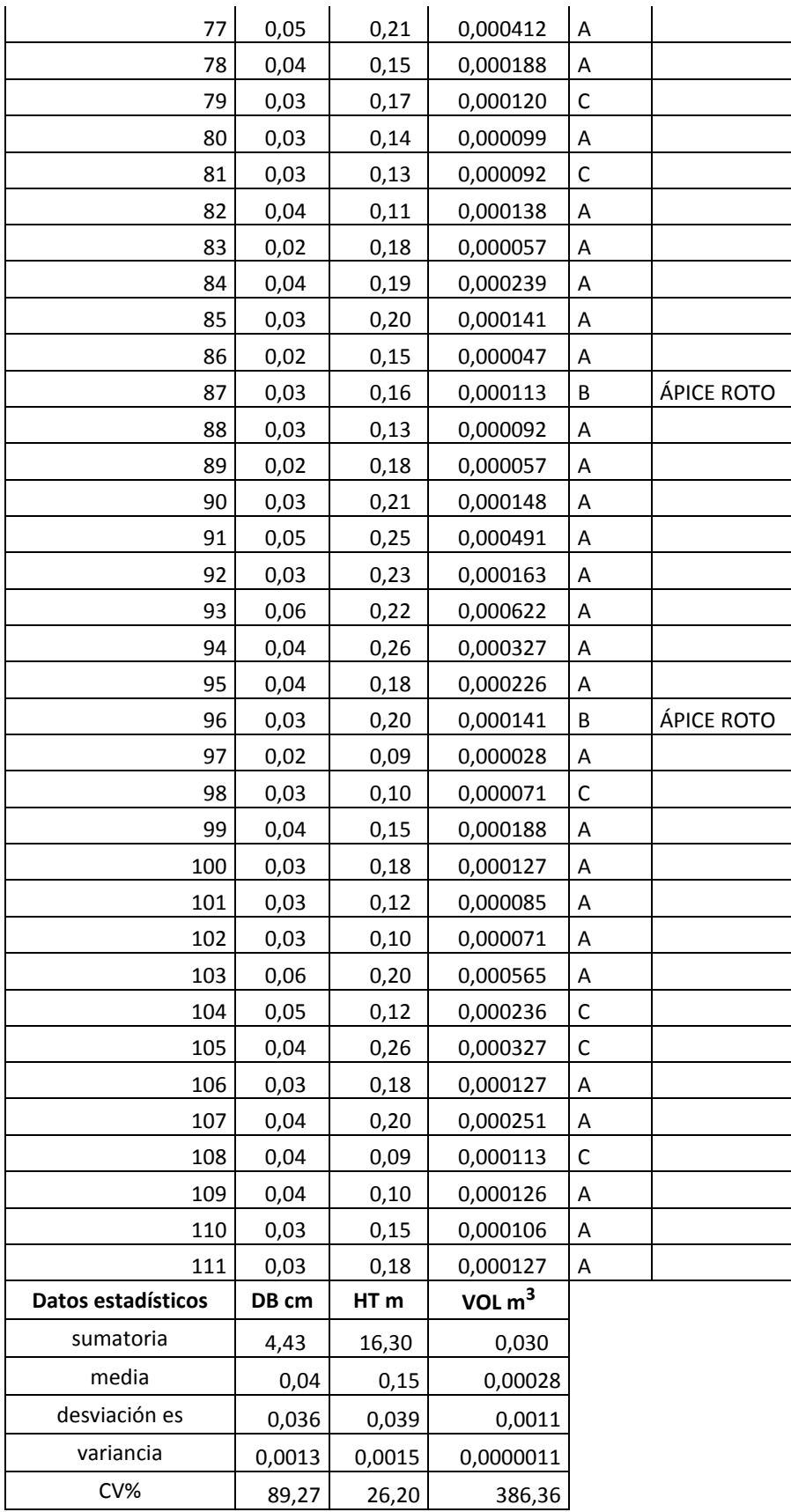

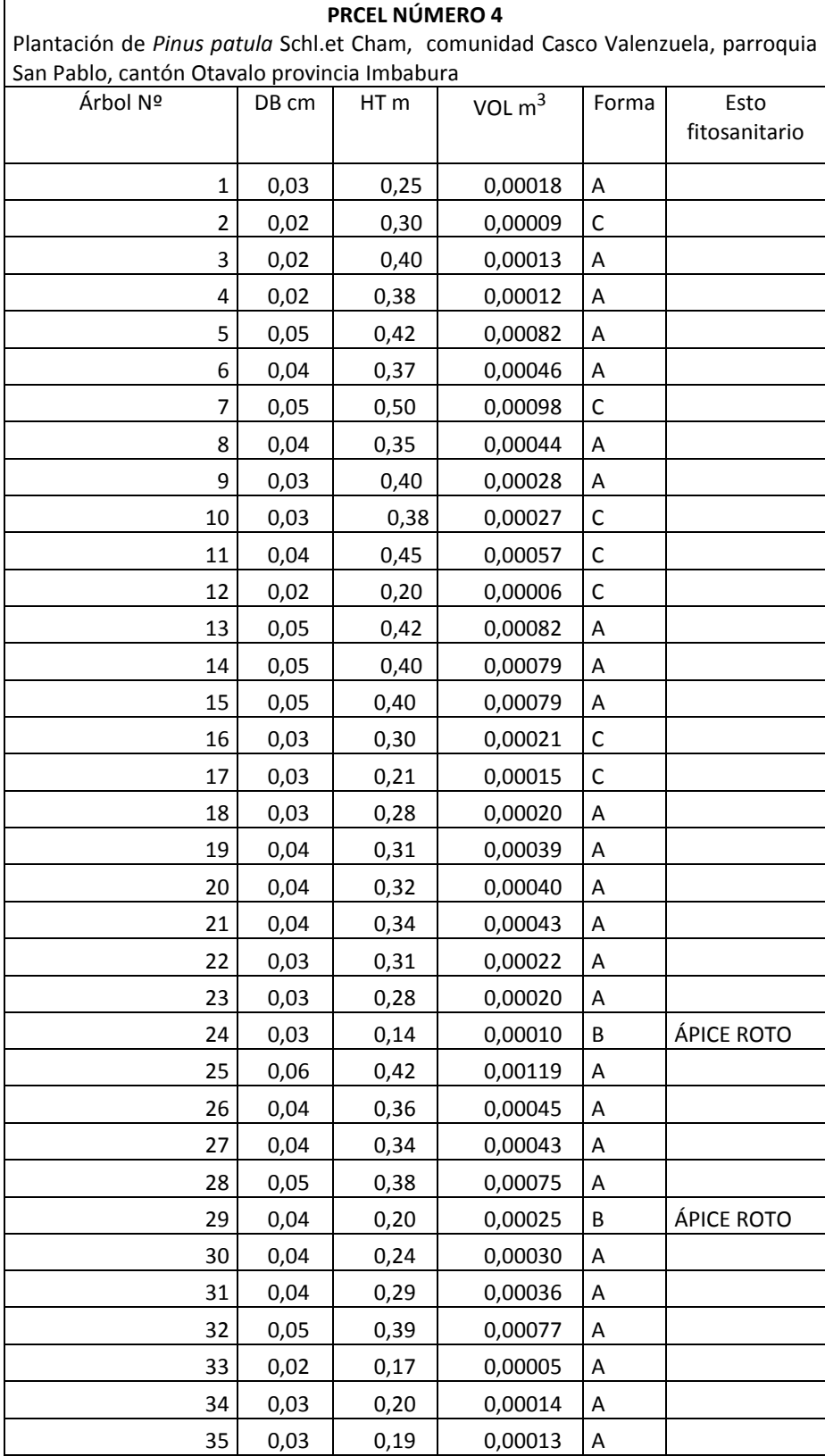

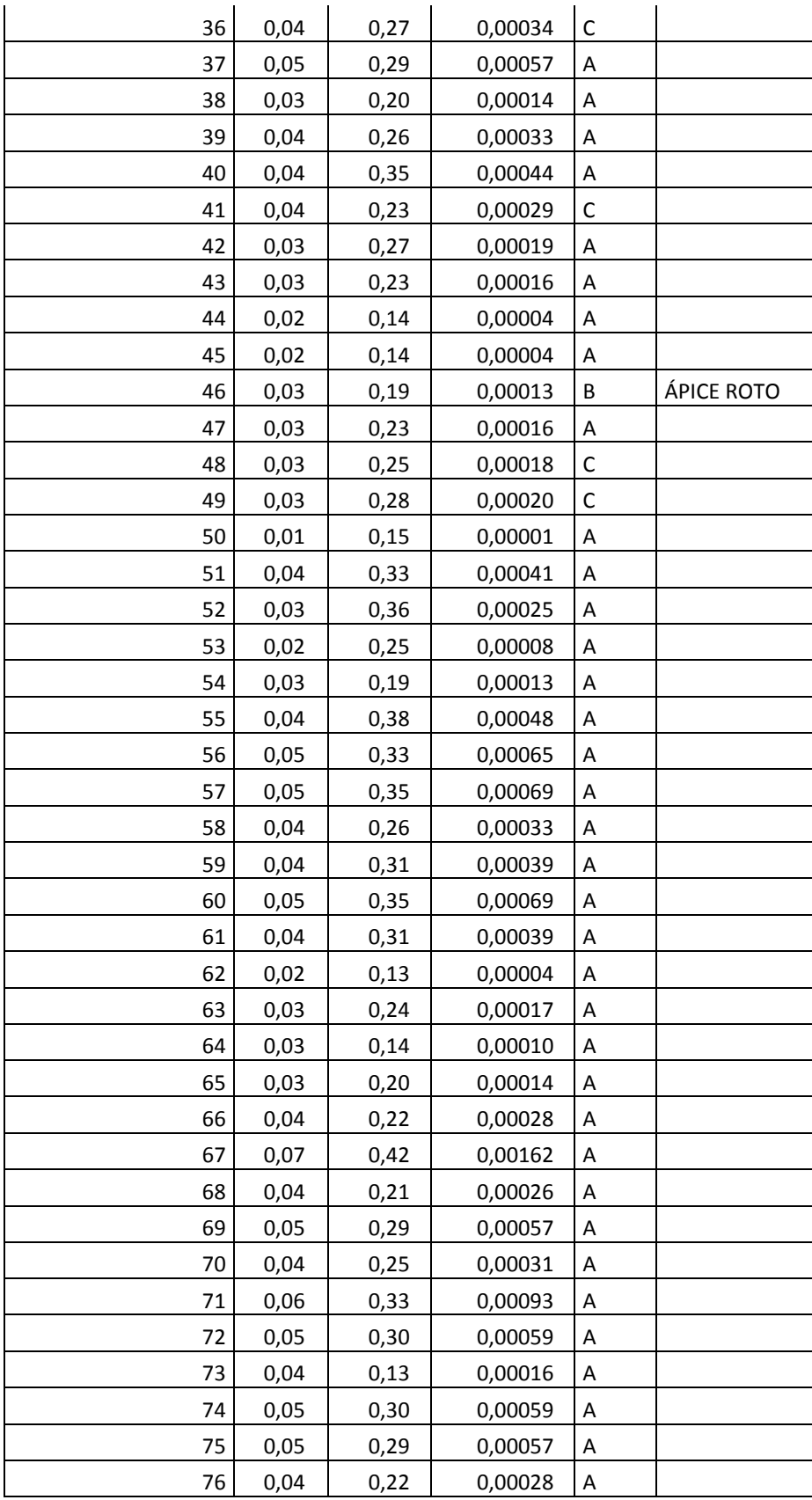

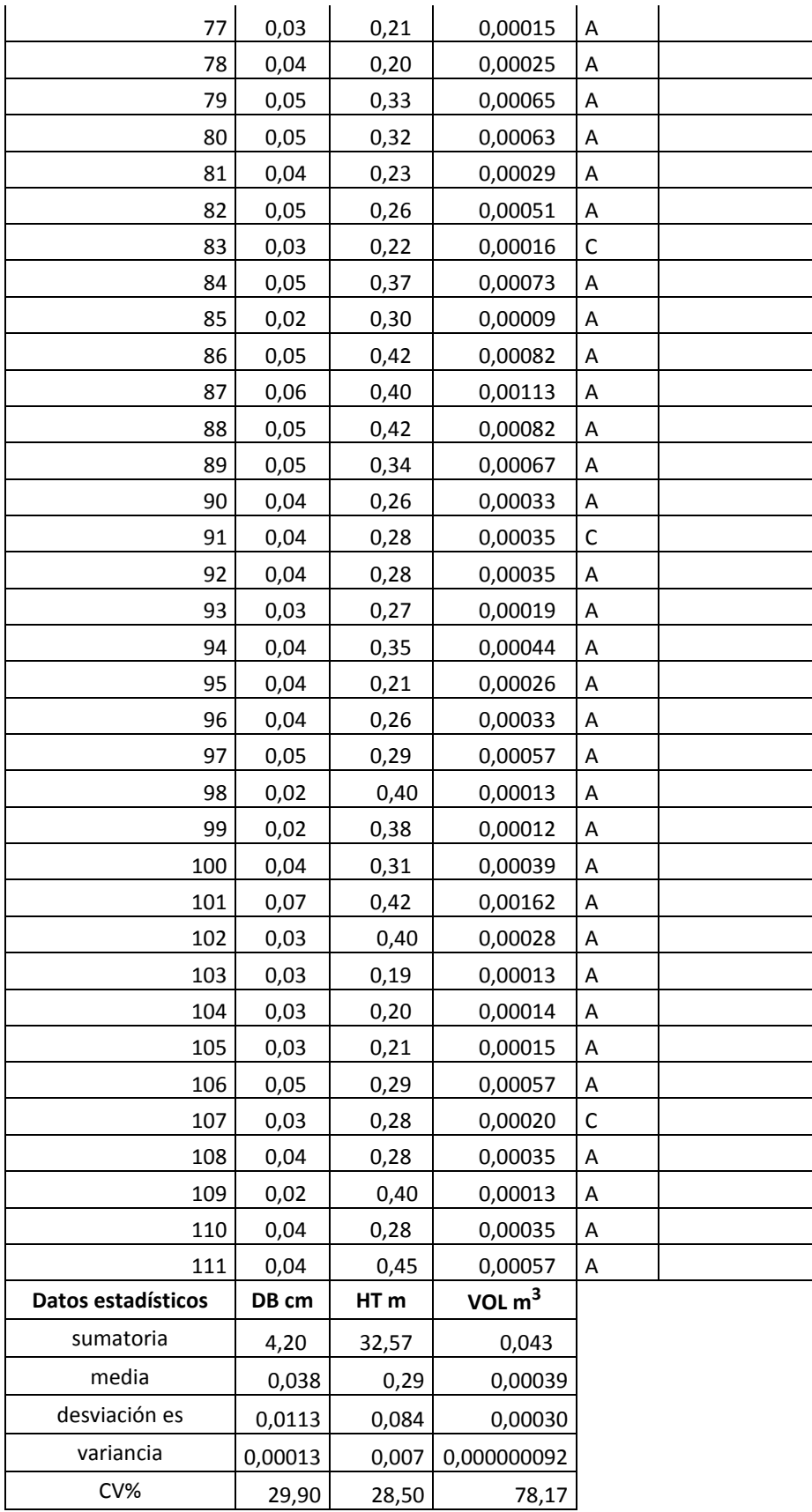

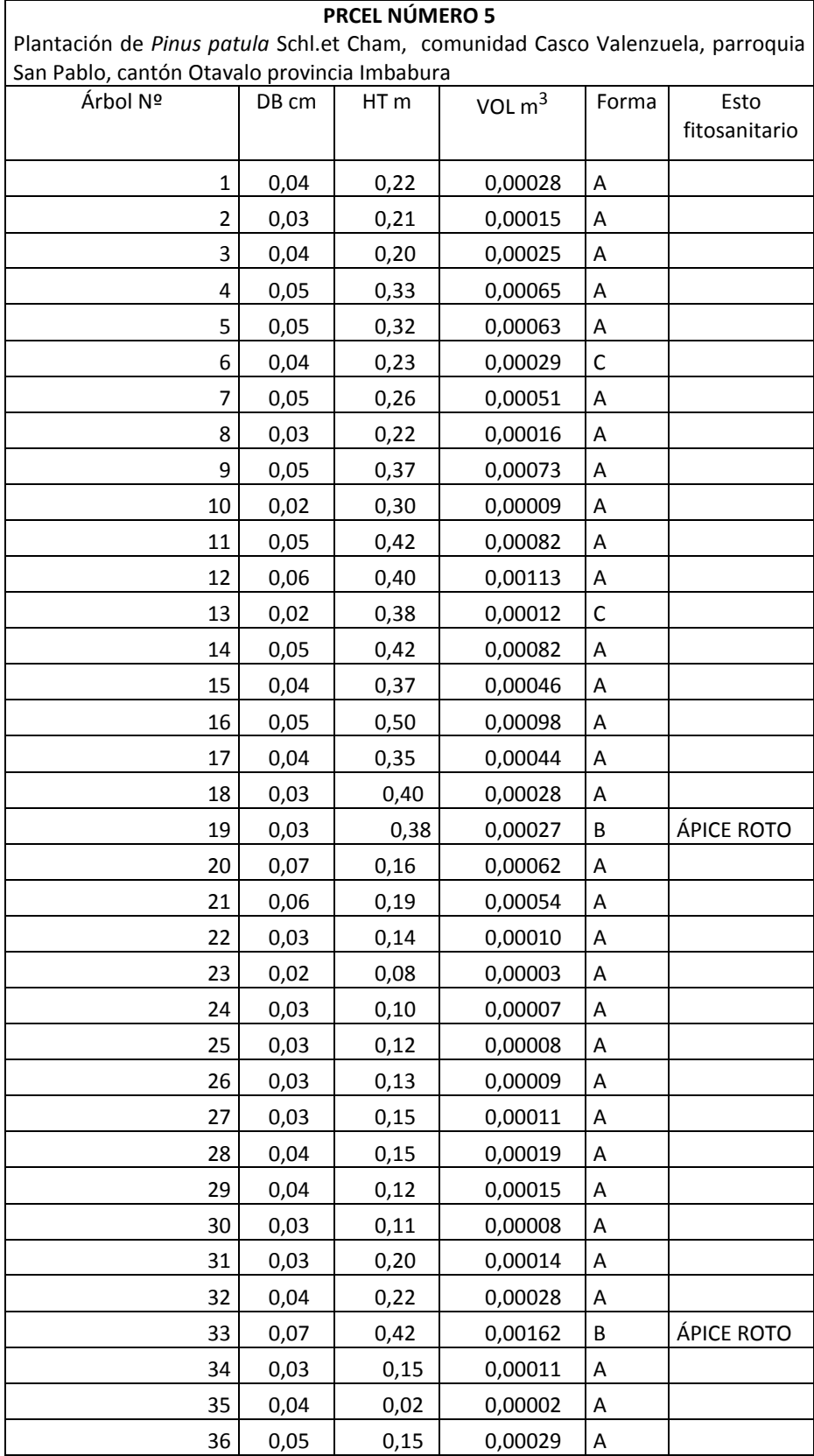

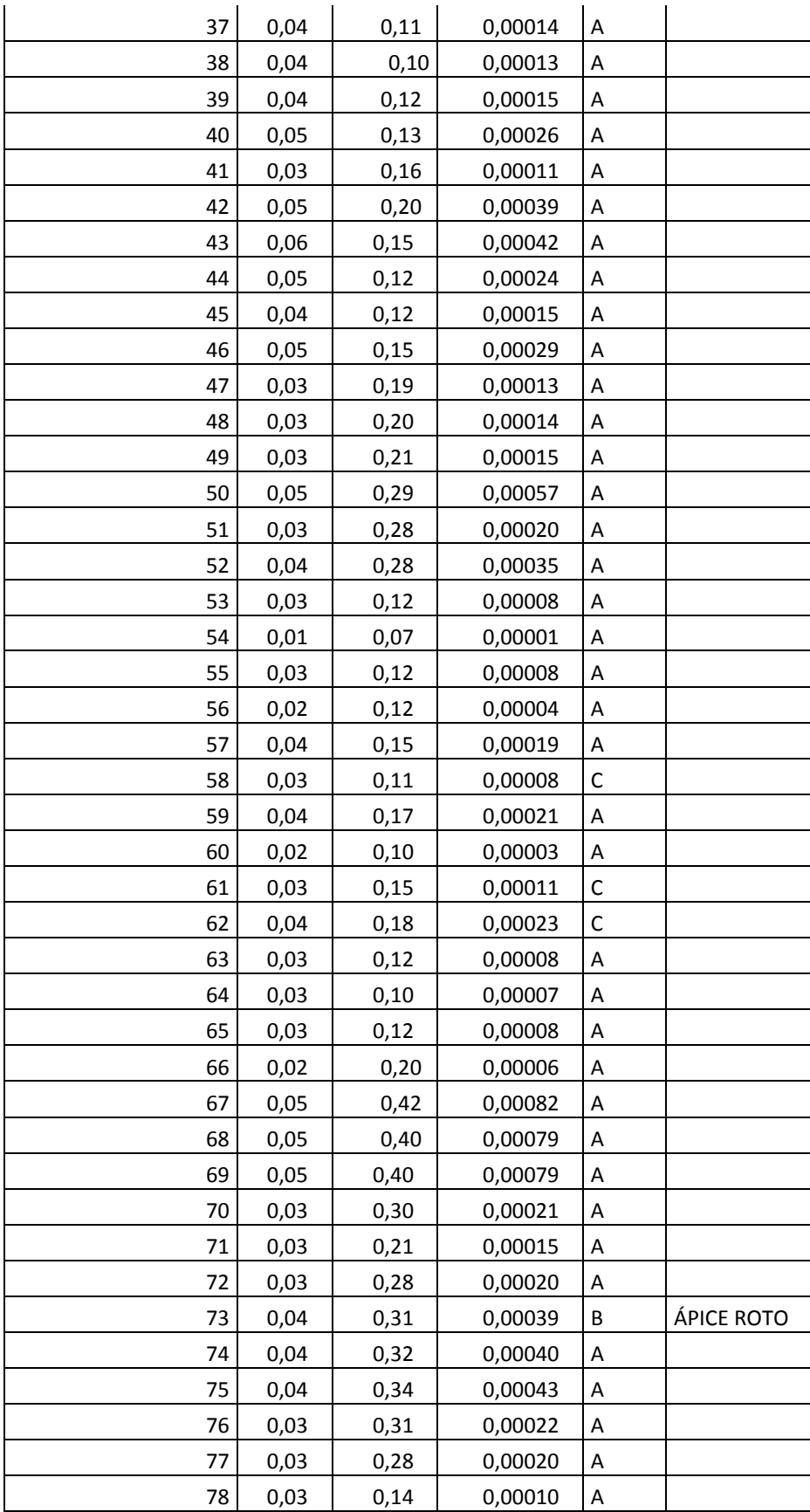

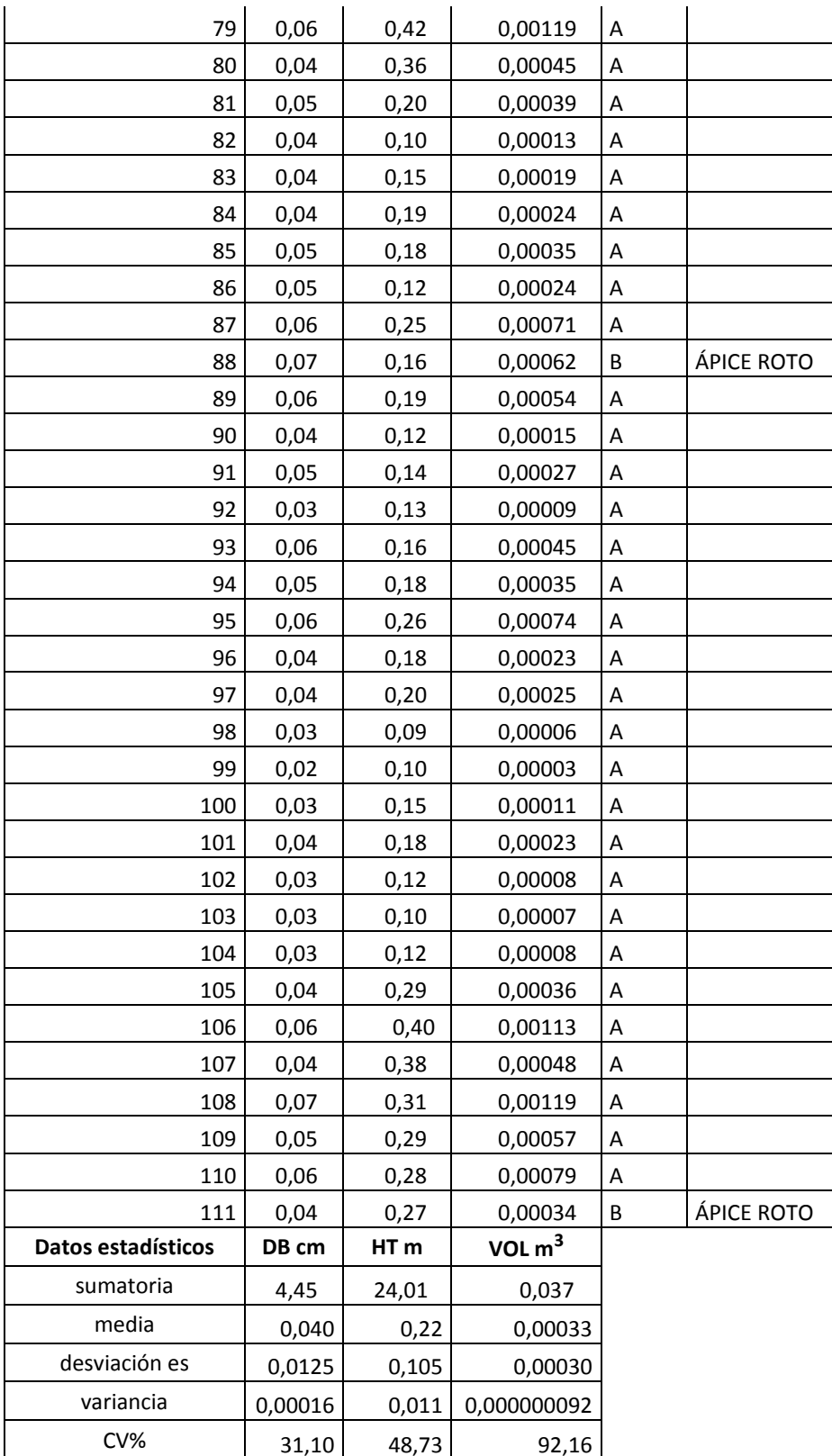